## **Computer Systems**

CSE 410 Spring 2012

7 – Procedures, parameters, and the call stack (rev. with x86-64 details)

## **Procedures and Call Stacks**

- **How do I pass arguments to a procedure?**
- **How do I get a return value from a procedure?**
- **Where do I put local variables?**
- **When a function returns, how does it know where to return to?**

■ To answer these questions, we need a *call stack* ...

#### **Memory Layout**

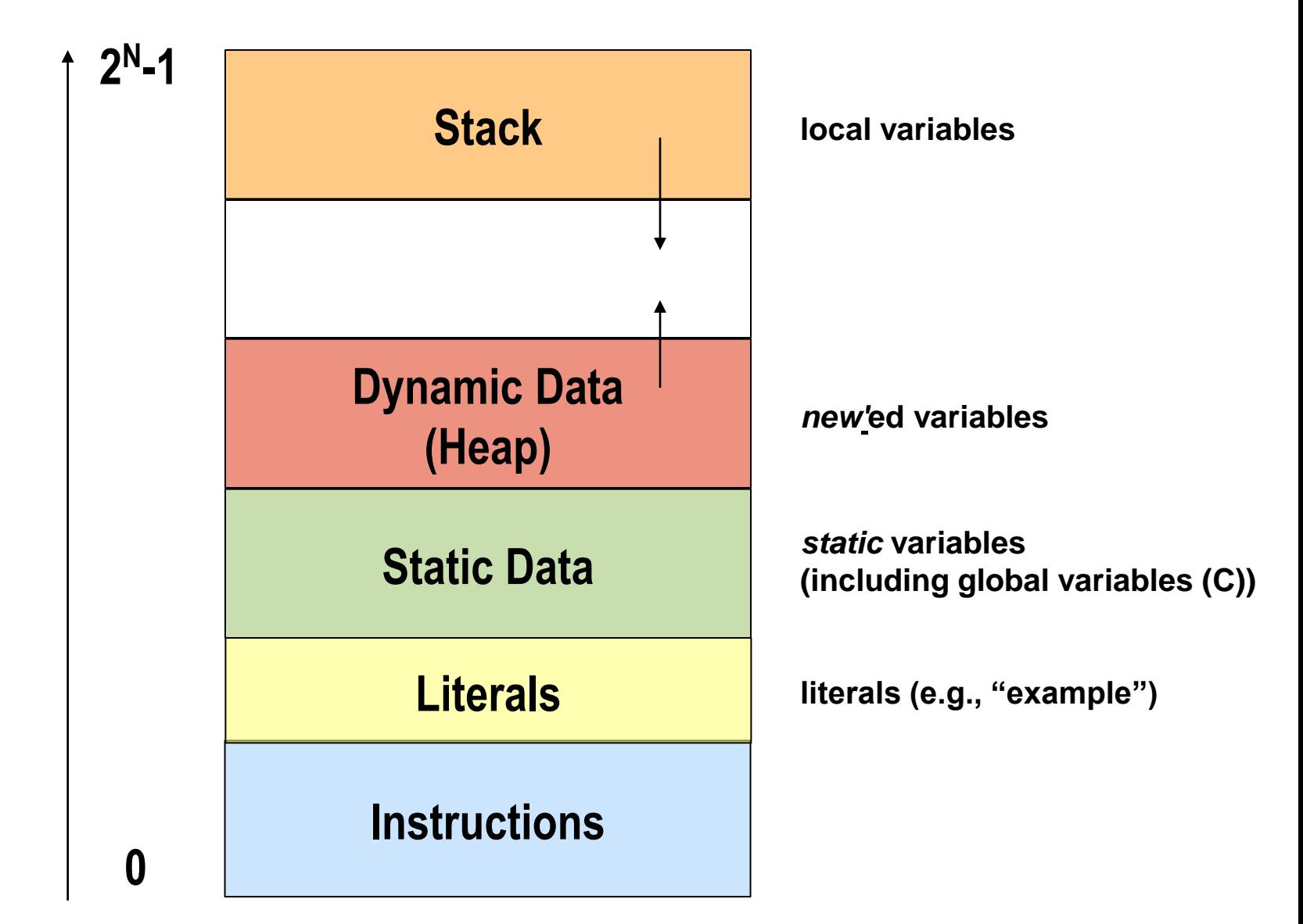

## **Memory Layout**

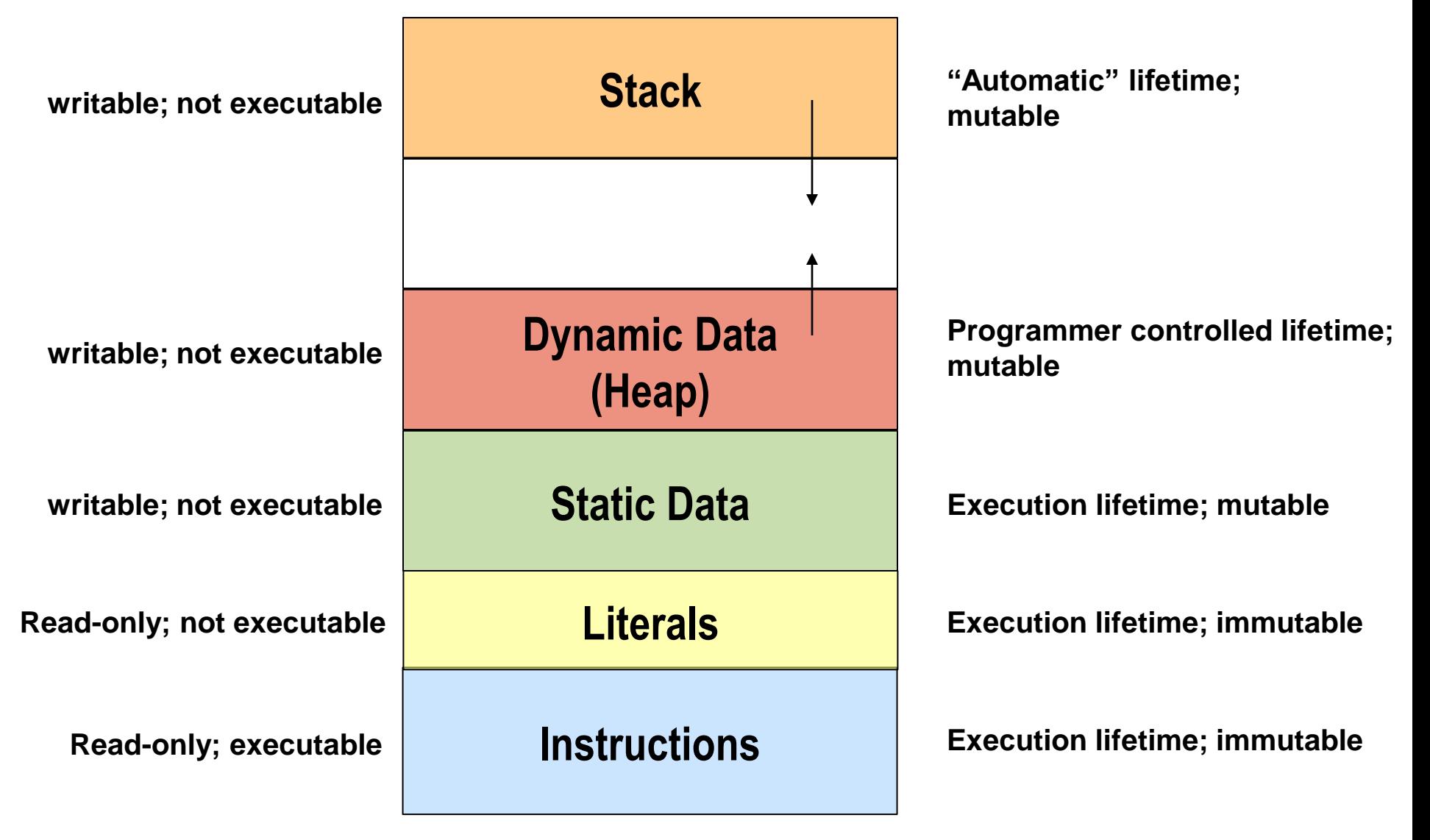

### **IA32 Stack**

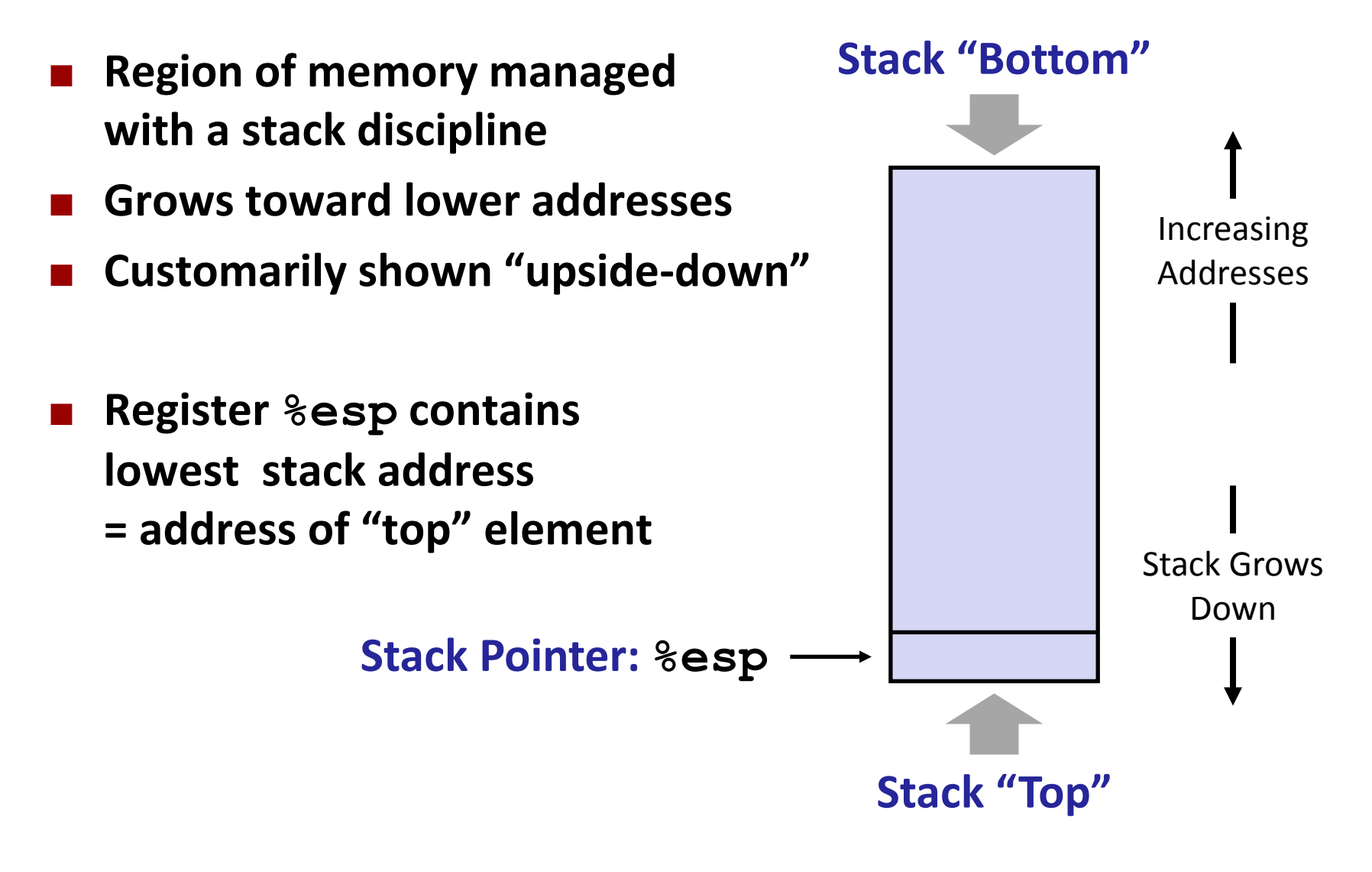

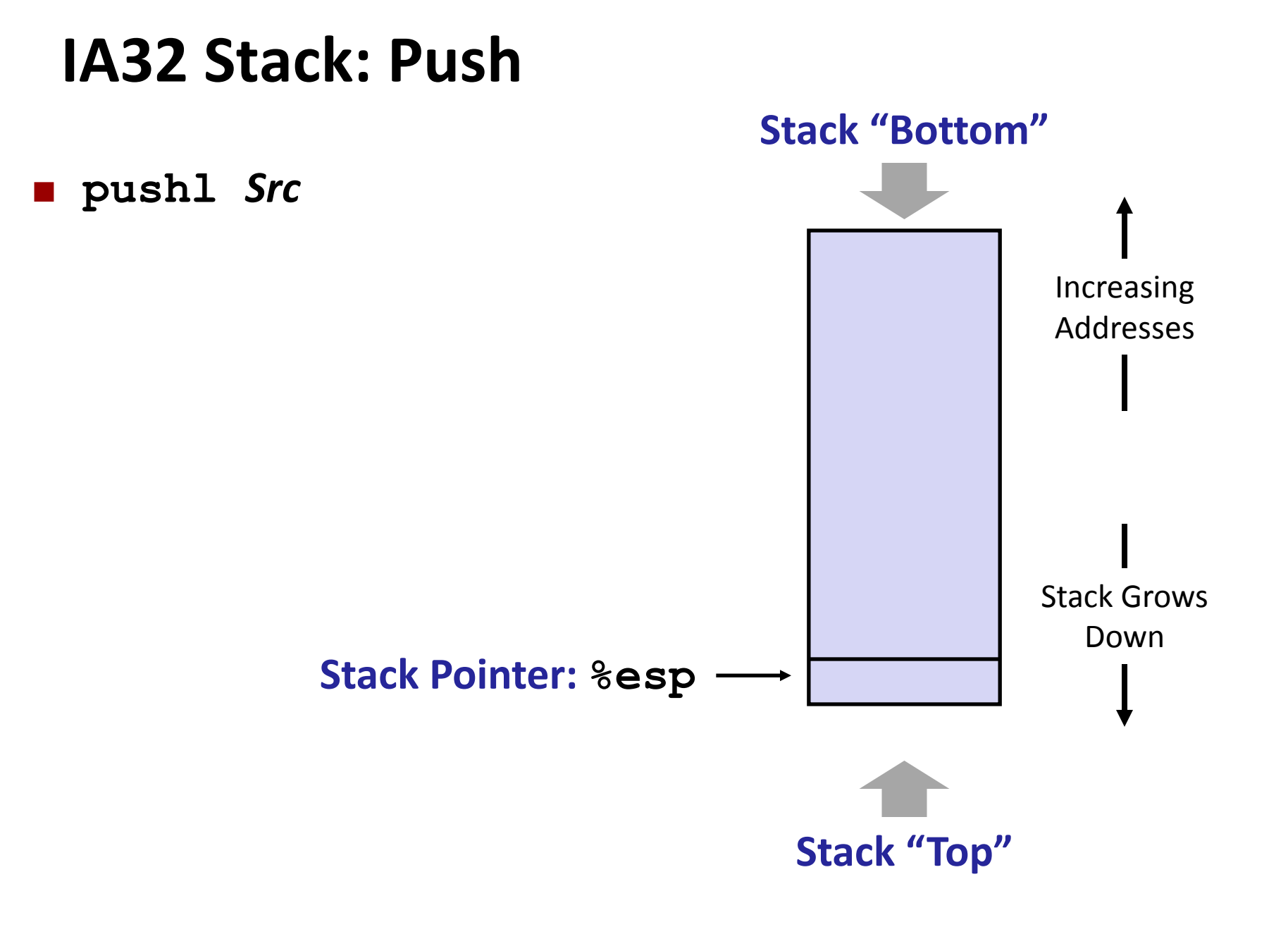

### **IA32 Stack: Push**

#### **pushl** *Src*

- Fetch operand at Src
- Decrement **%esp** by 4
- **Write operand at address** given by **%esp**

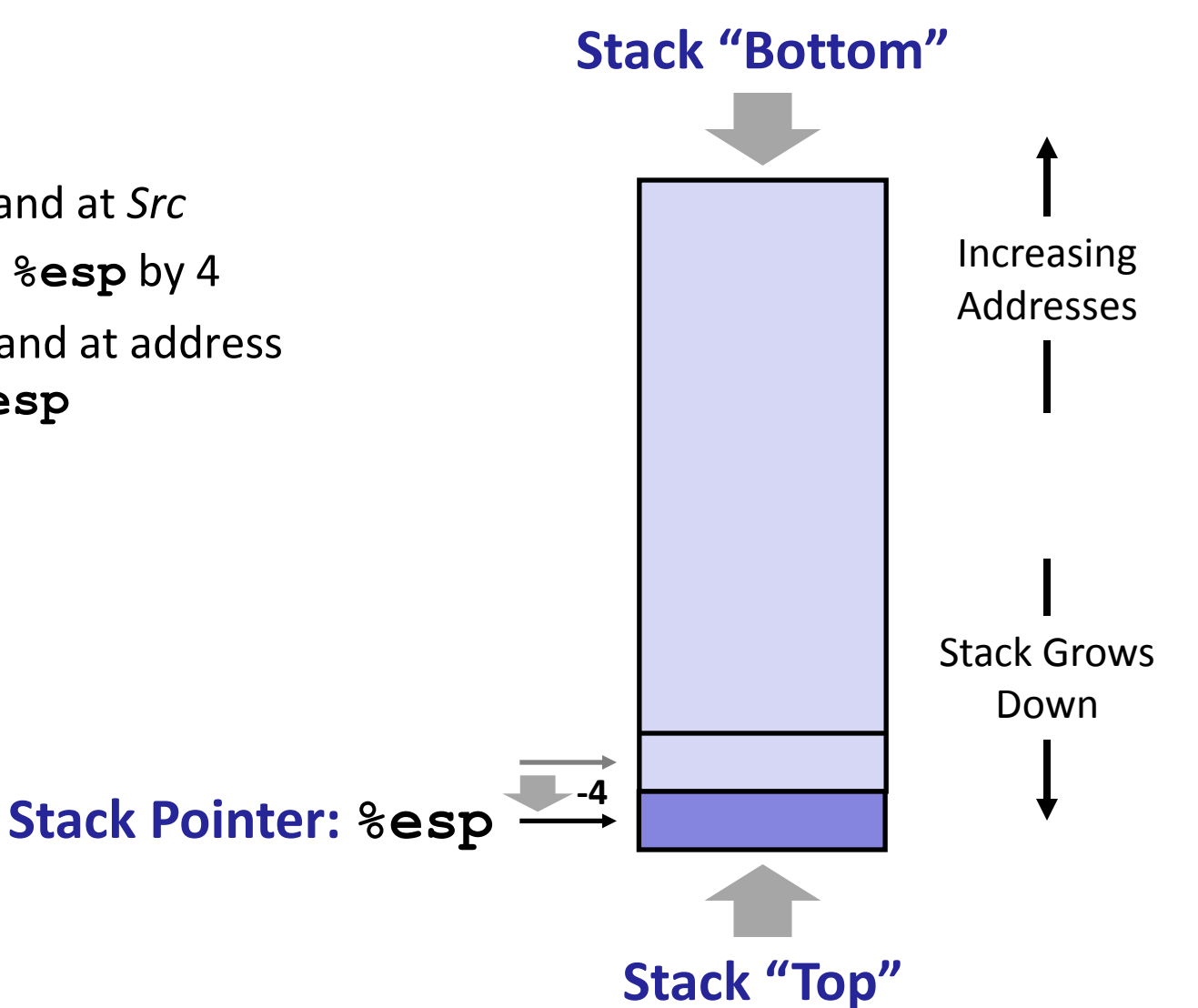

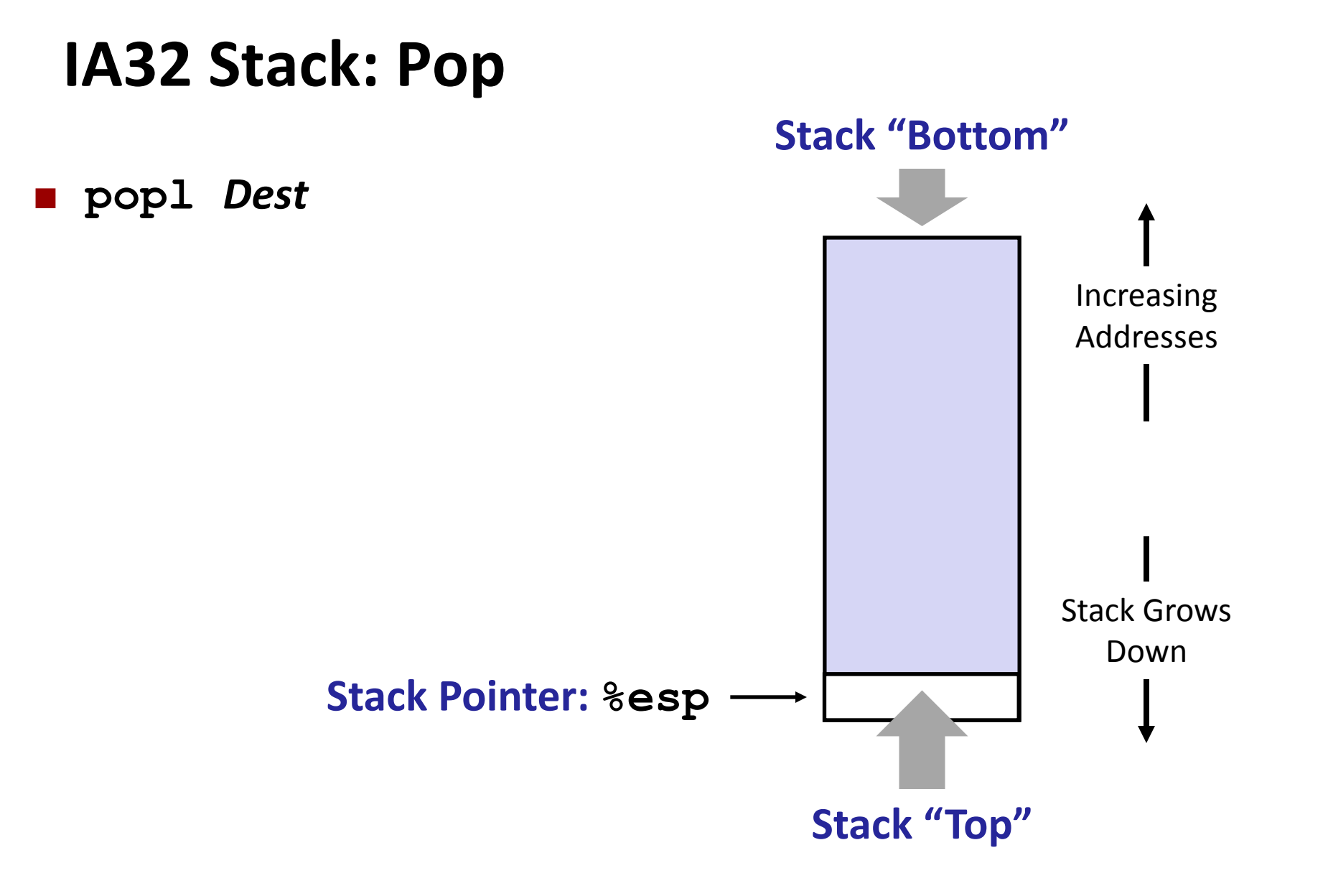

## **IA32 Stack: Pop**

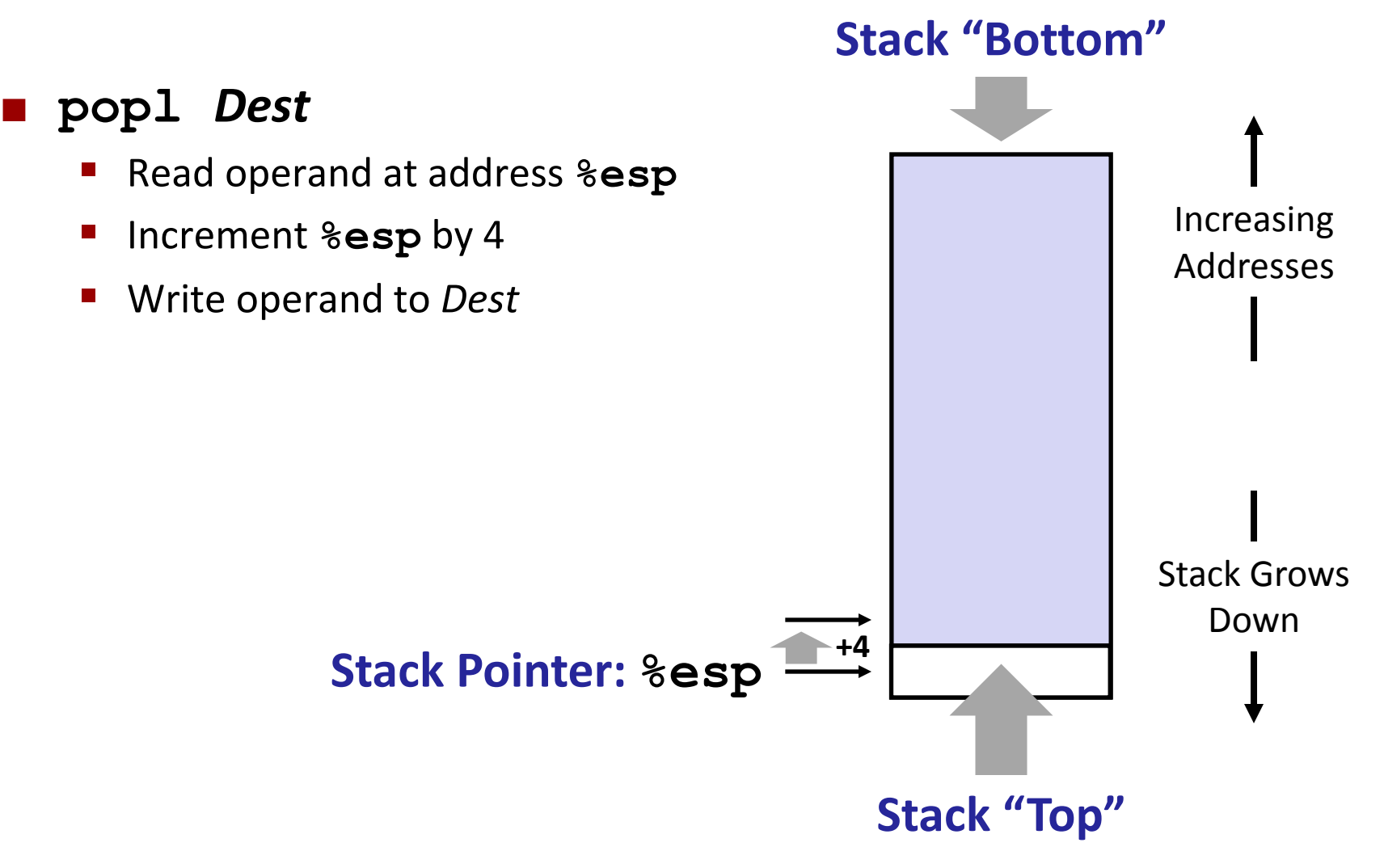

## **Procedure Call Overview**

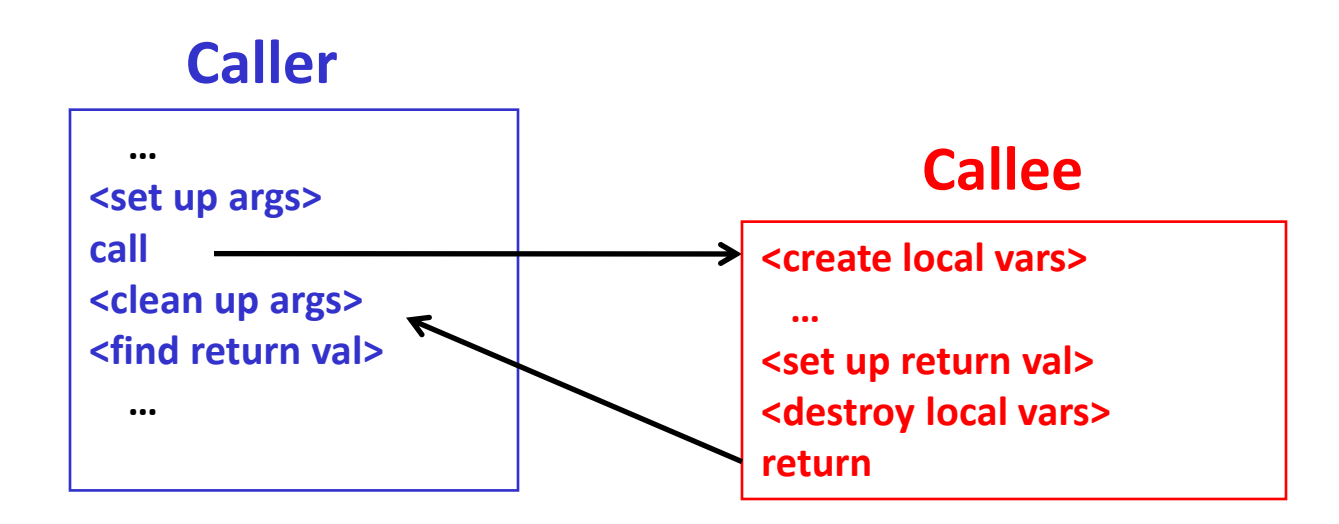

- **Callee must know where to find args**
- **Callee must know where to find "return address"**
- **Caller must know where to find return val**
- **Caller and Callee run on same cpu → use the same registers**
	- Might need to *save* registers used by Callee

## **Procedure Call Overview**

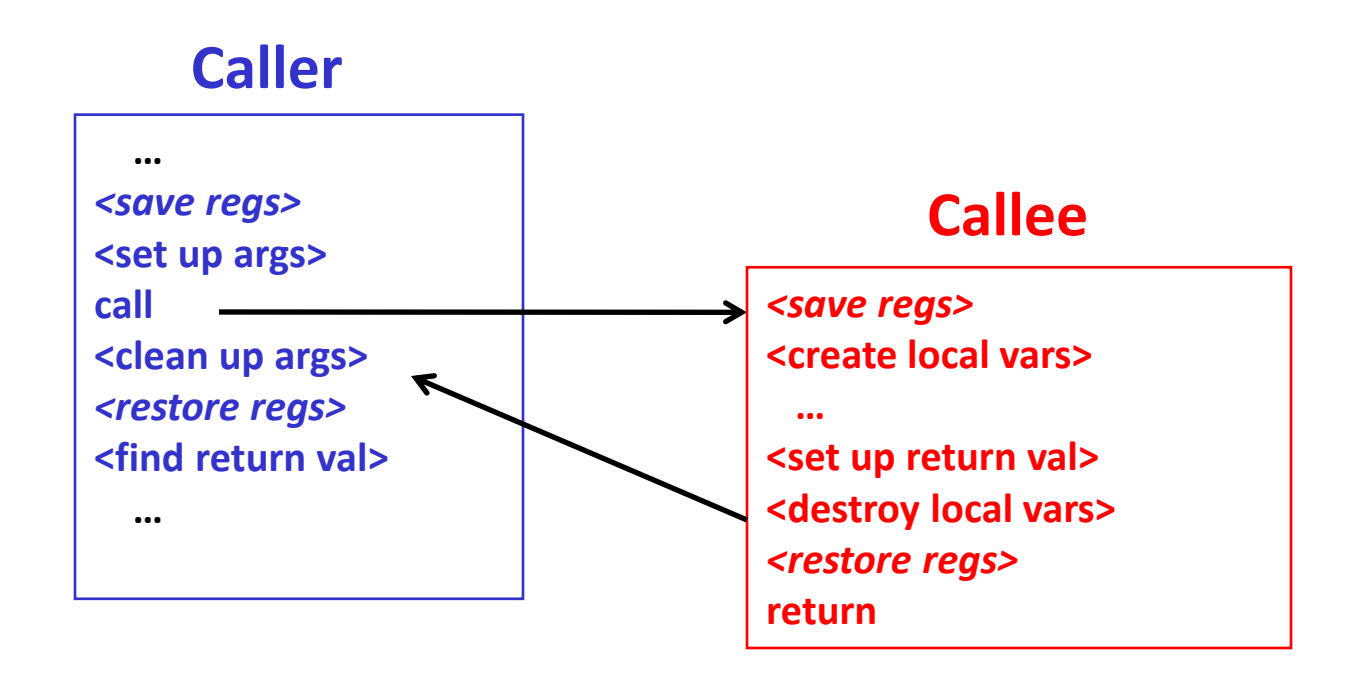

 **The convention of where to leave/find things is called the procedure call linkage**

- Details vary between systems
- We will see the convention for **IA32/Linux** in detail

## **Procedure Control Flow**

- Use stack to support procedure call and return
- **Procedure call: call** *label*
	- **Push return address on stack**
	- Jump to *label*

## **Procedure Control Flow**

- **Use stack to support procedure call and return**
- **Procedure call: call** *label*
	- **Push return address on stack**
	- Jump to *label*

#### **Return address:**

- **Address of instruction beyond call**
- **Example from disassembly**

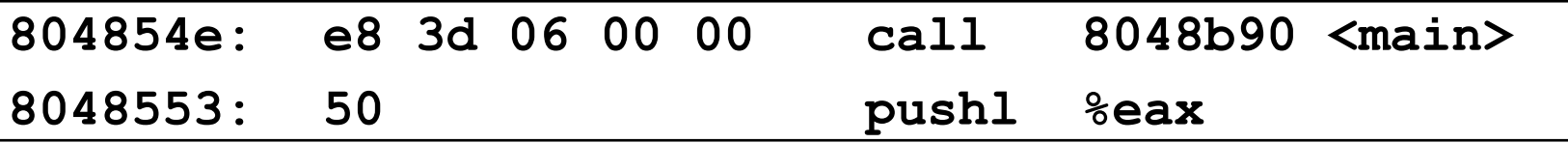

Return address = **0x8048553**

#### **Procedure return: ret**

- Pop address from stack
- Jump to address

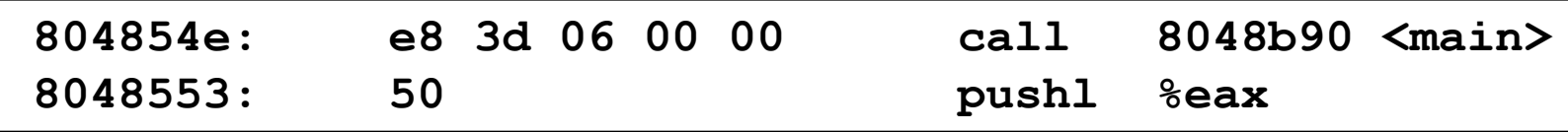

**call 8048b90**

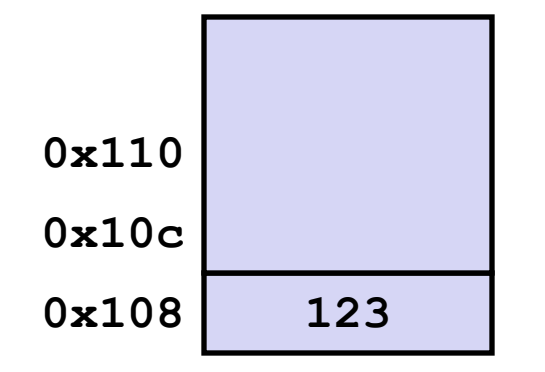

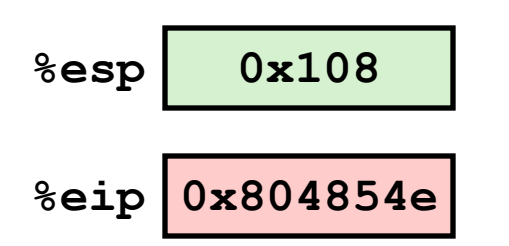

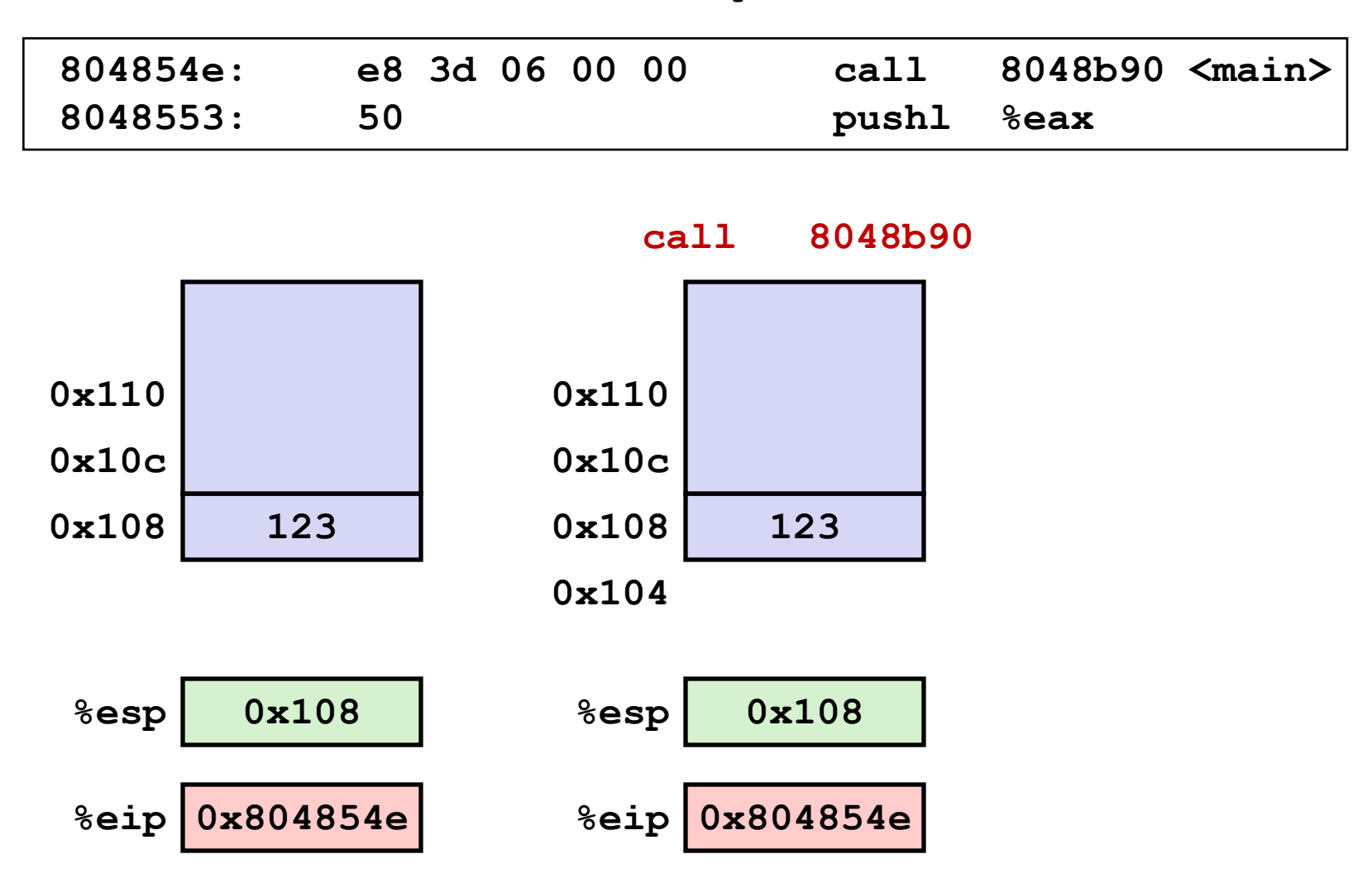

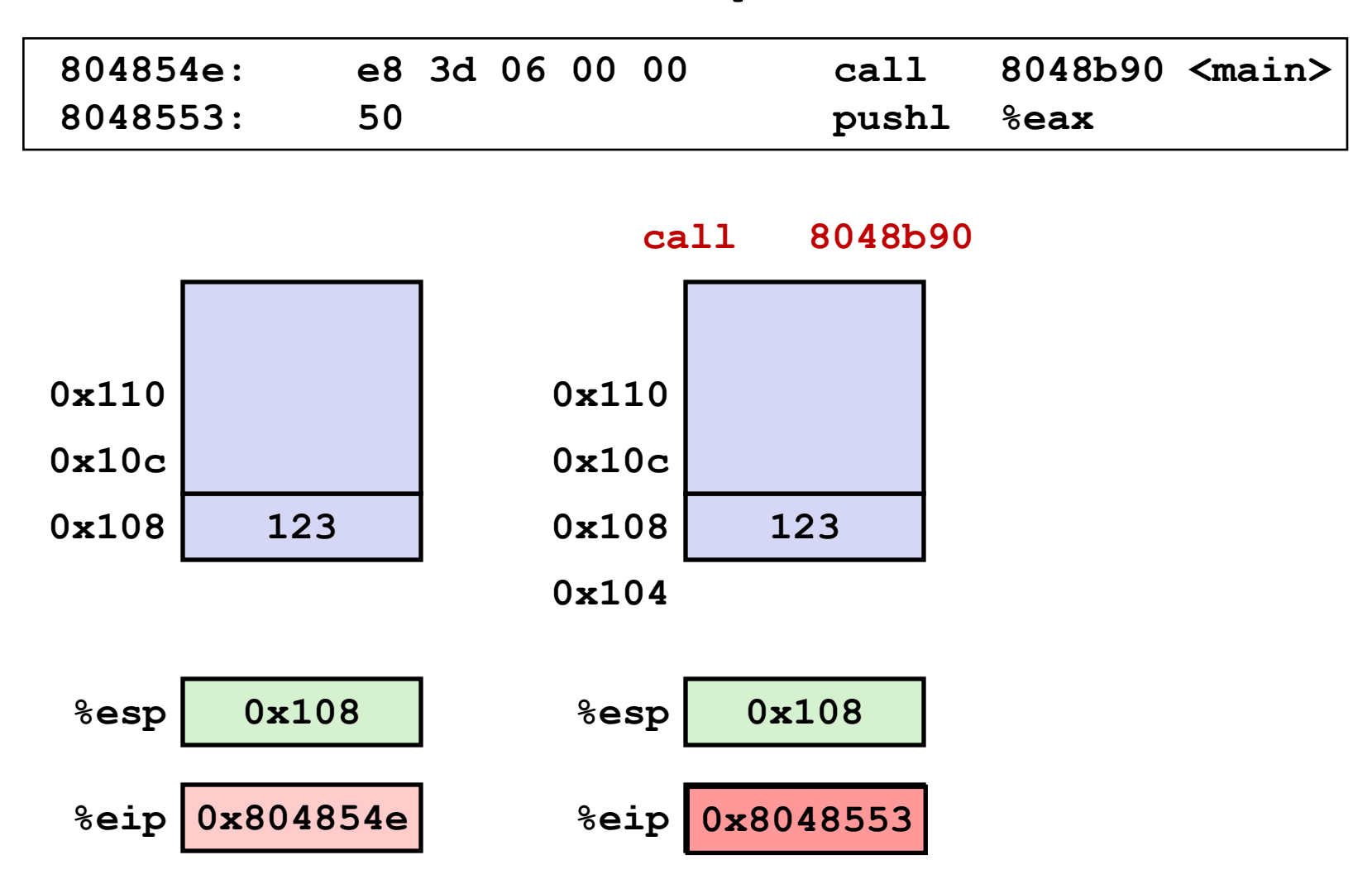

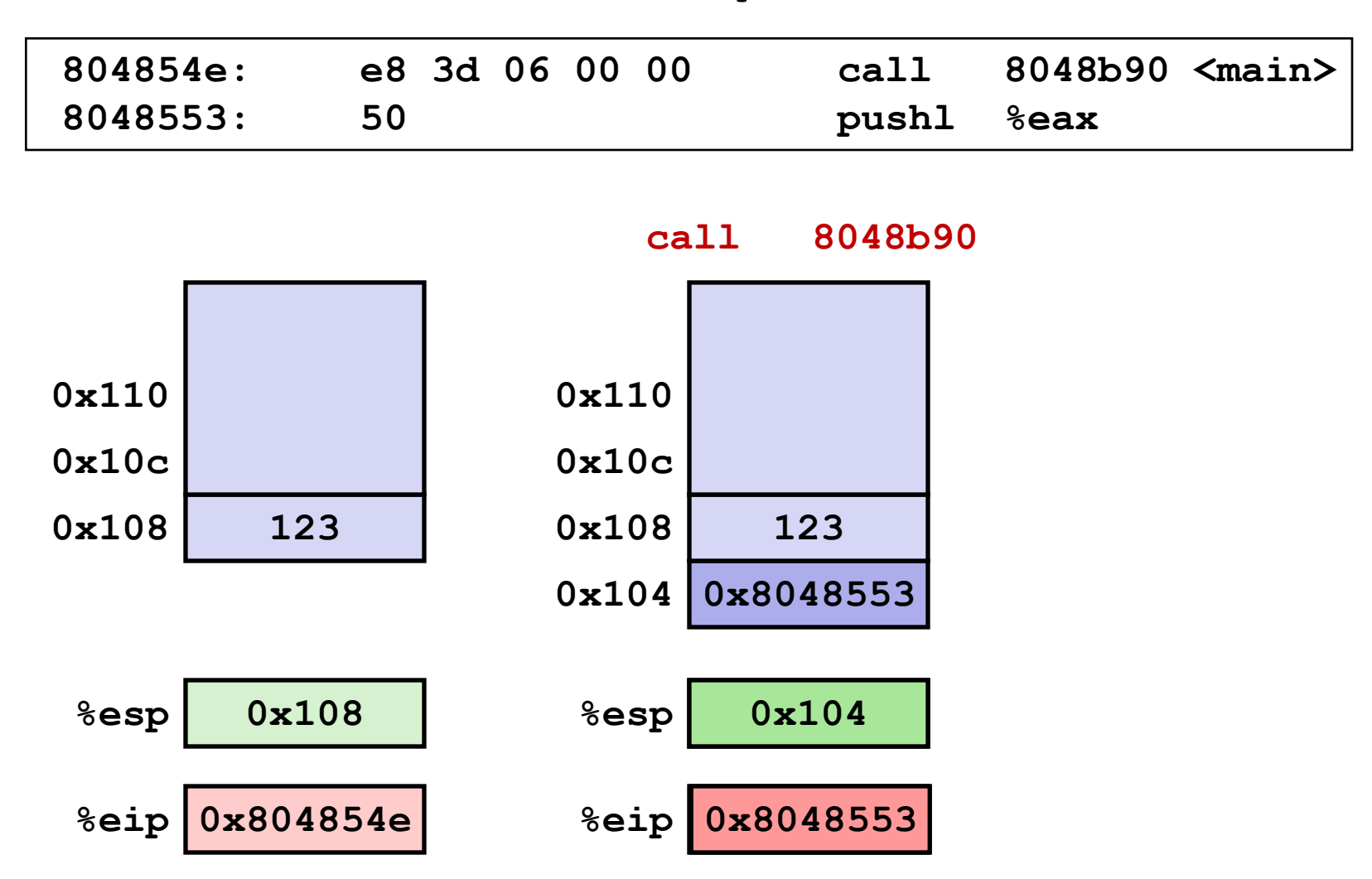

*%eip: program counter* **18 April 2012 Procedures and Stacks 17**

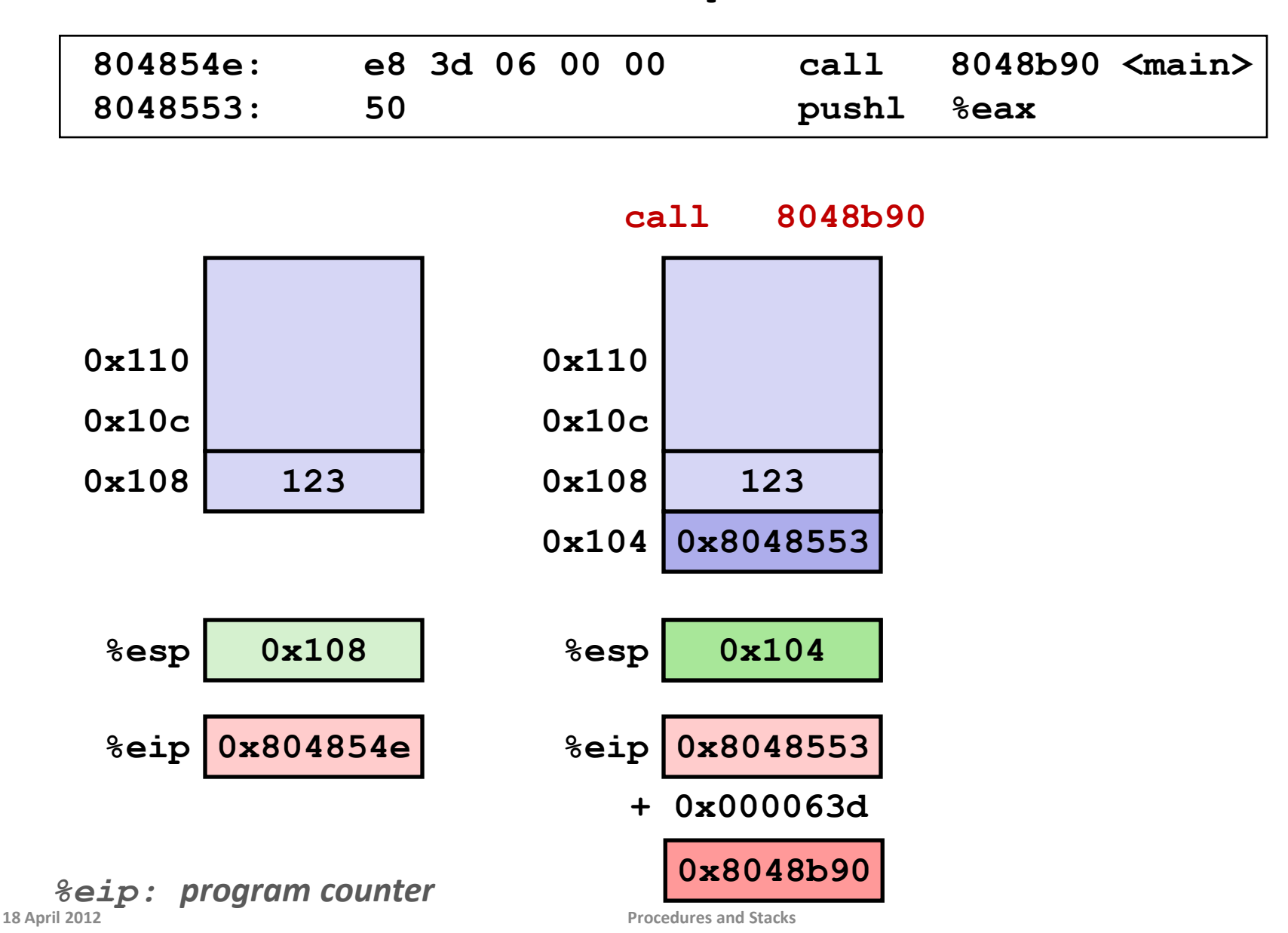

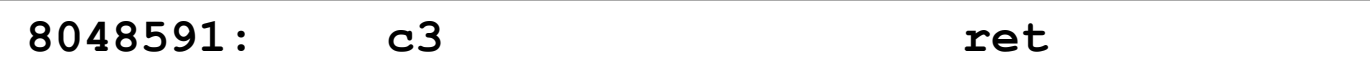

**ret**

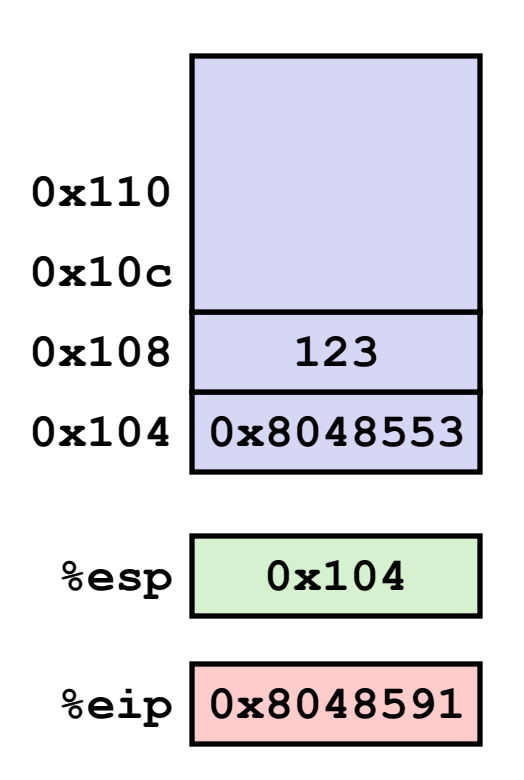

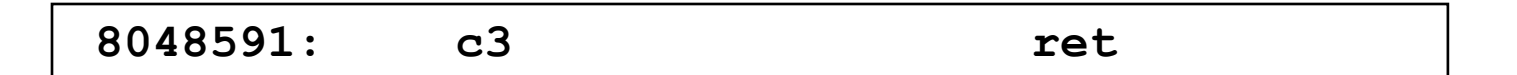

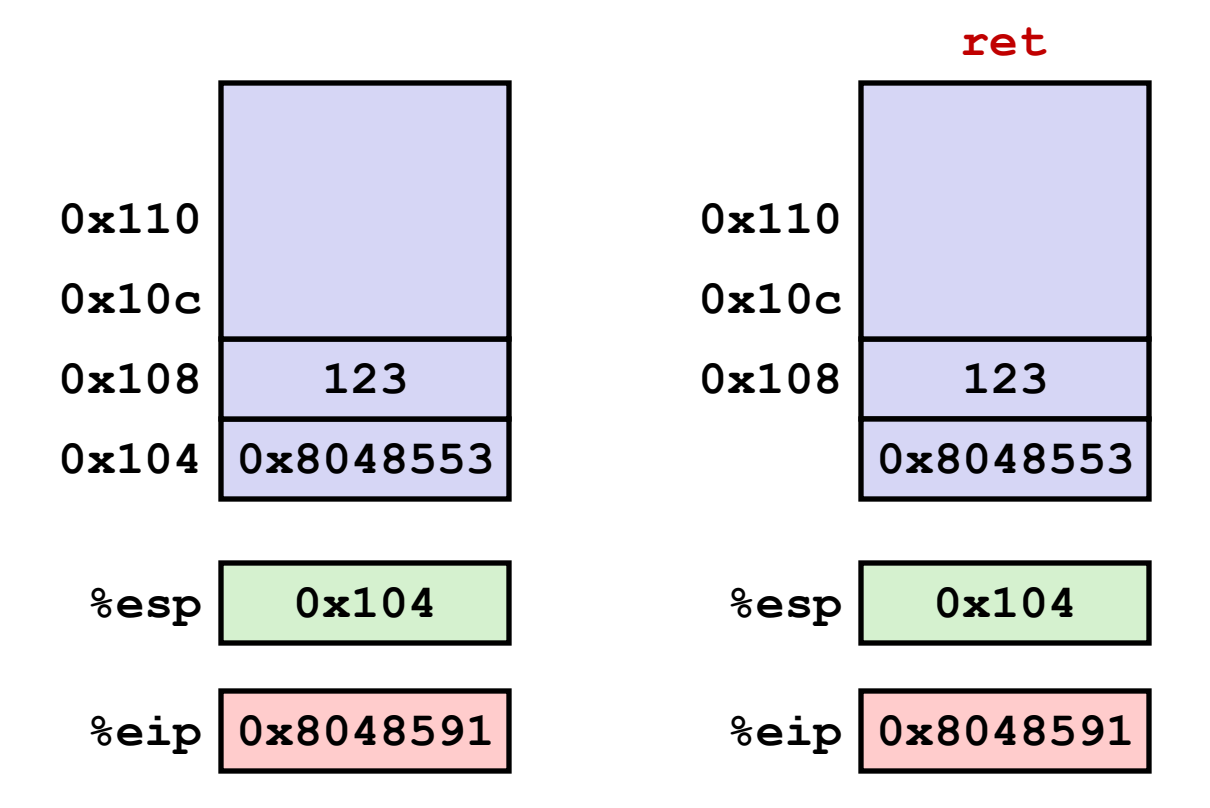

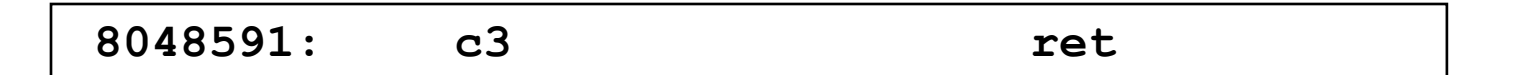

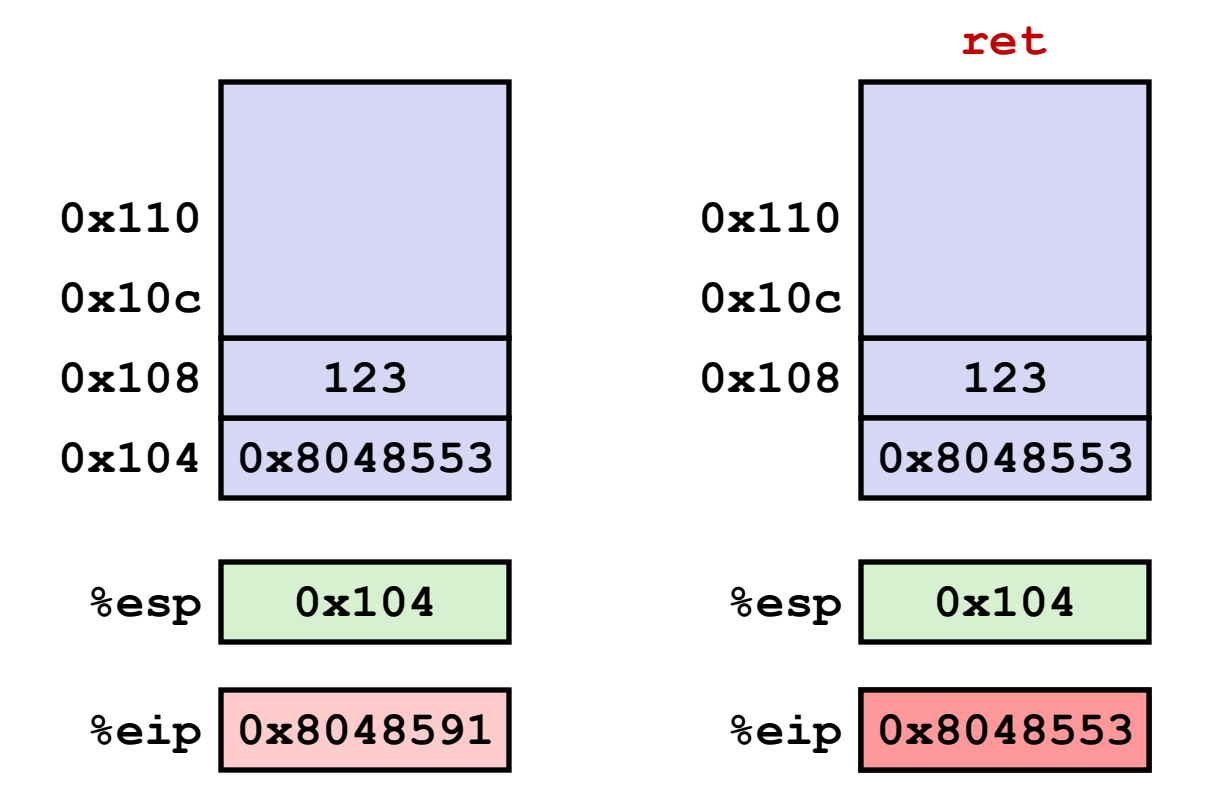

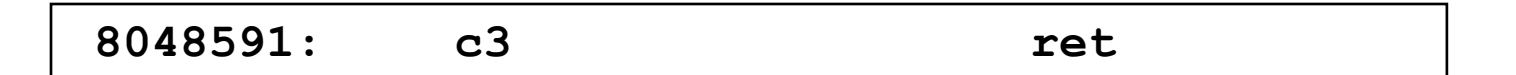

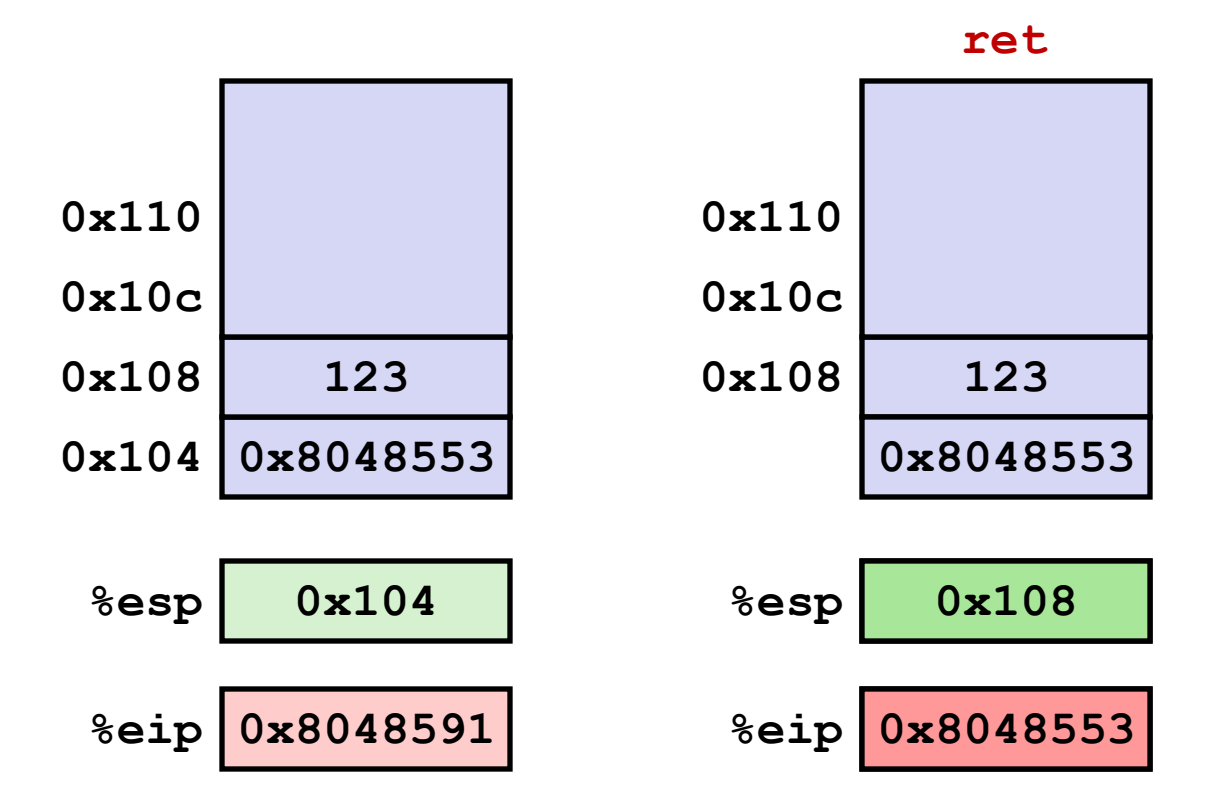

# **Stack-Based Languages**

#### **Languages that support recursion**

- e.g., C, Pascal, Java
- Code must be *re-entrant*
	- Multiple simultaneous instantiations of single procedure
		- What would happen if code could not be reentrant?
- Need some place to store state of each instantiation
	- Arguments
	- Local variables
	- Return pointer
- **Stack discipline**
	- State for a given procedure needed for a limited time
		- Starting from when it is called to when it returns
	- Callee always returns before caller does

#### **Stack allocated in** *frames*

State for a single procedure instantiation

## **Call Chain Example**

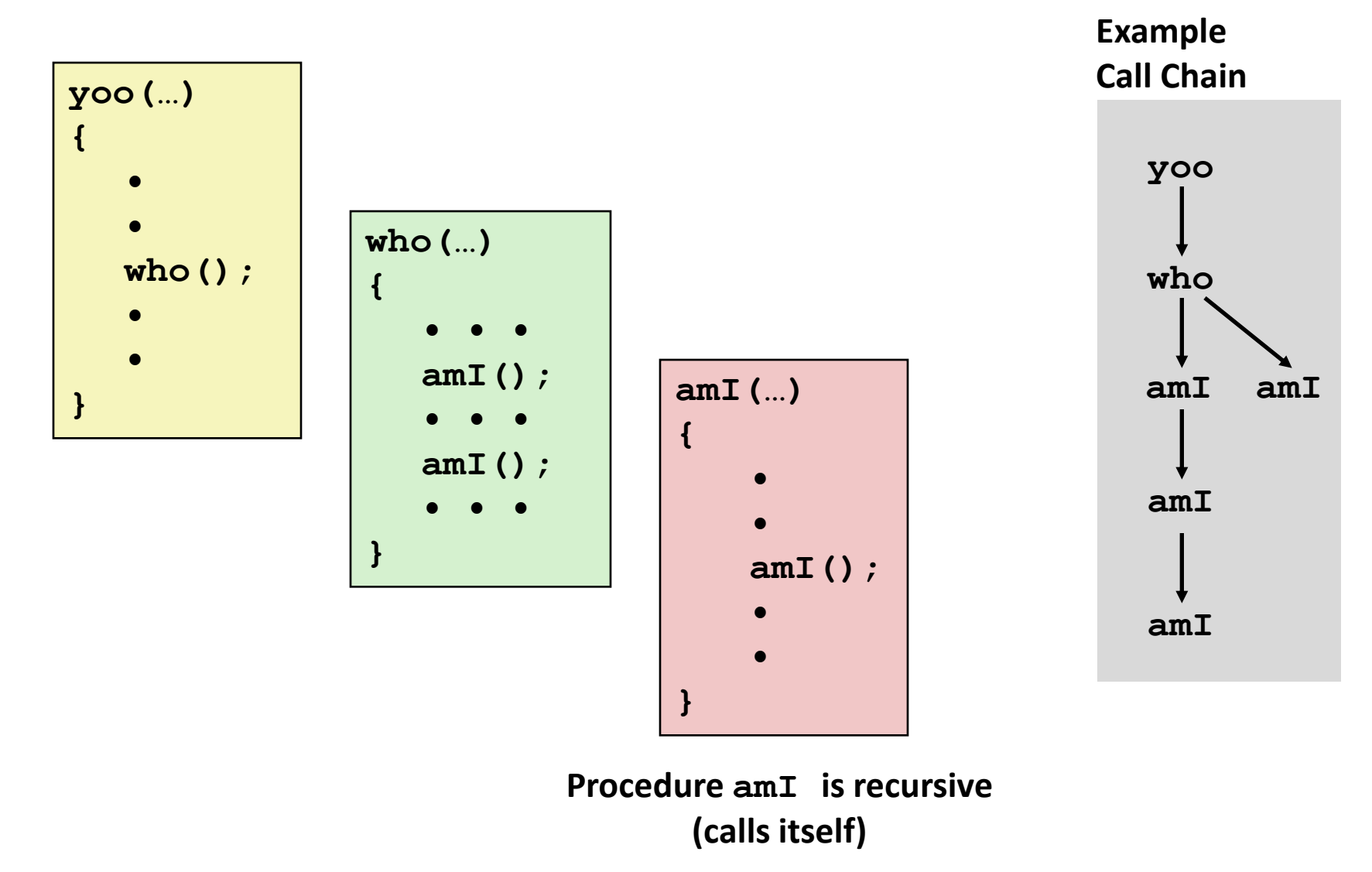

## **Stack Frames**

#### **Contents**

- **Local variables**
- **Return information**
- Temporary space

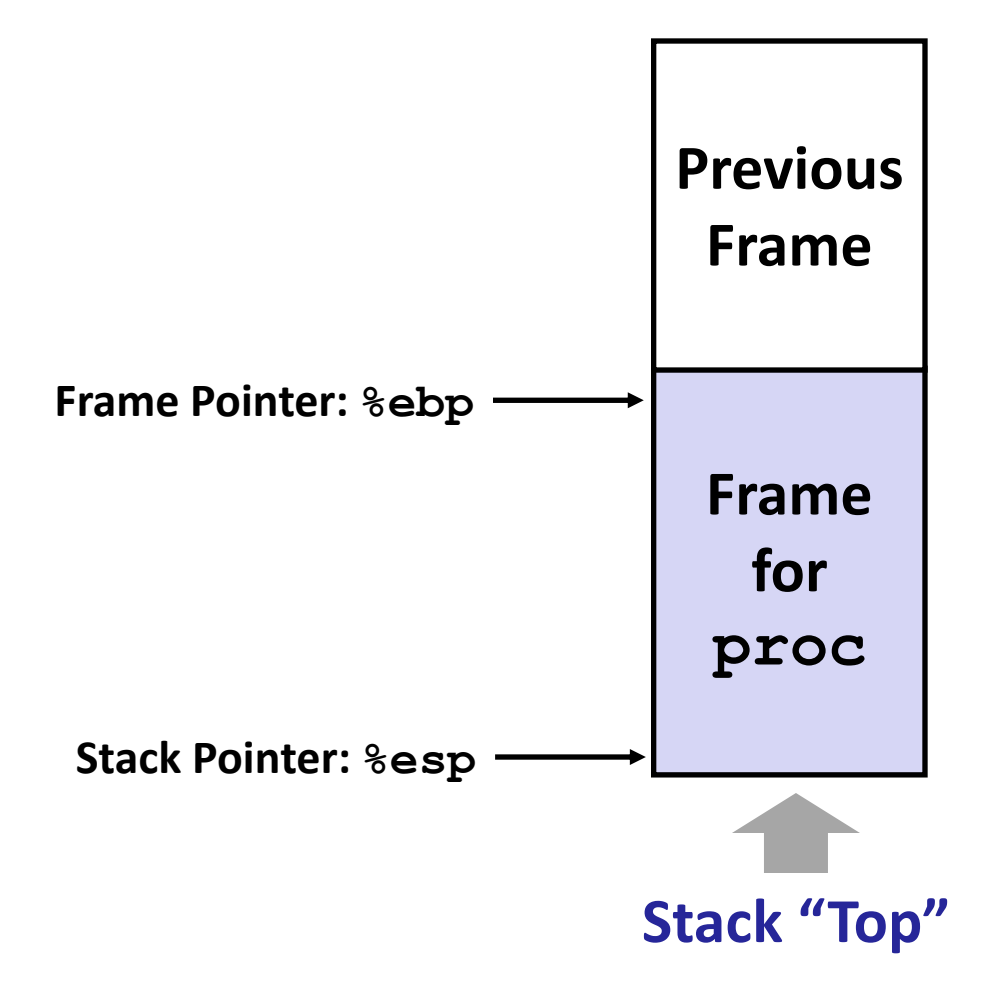

**Management?**

## **Stack Frames**

#### **Contents**

- Local variables
- Return information
- Temporary space

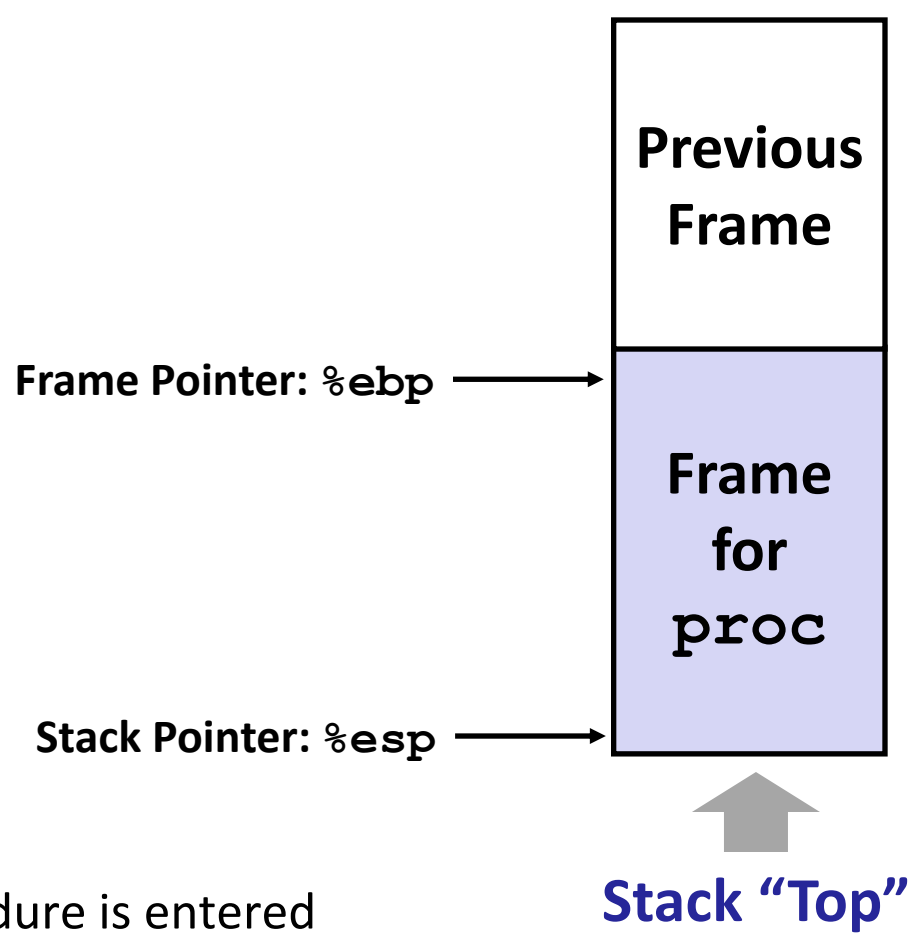

#### **Management**

- Space allocated when procedure is entered
	- "Set-up" code
- **Space deallocated upon return** 
	- "Finish" code

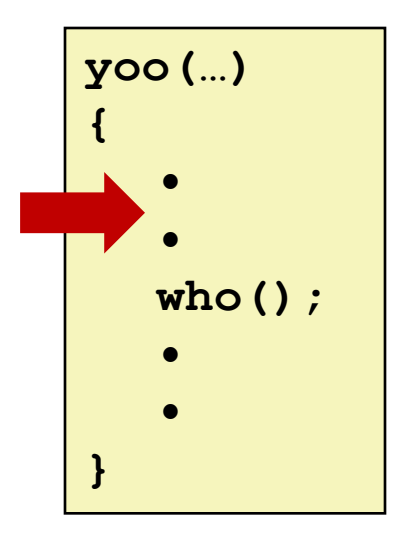

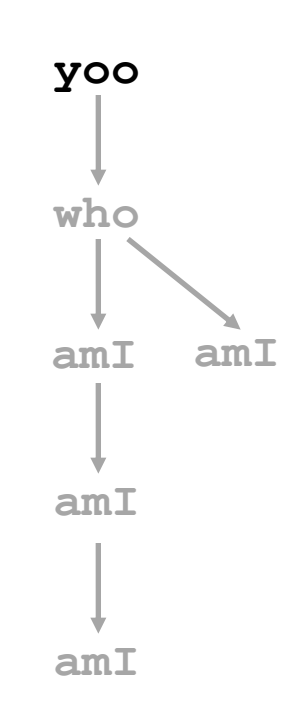

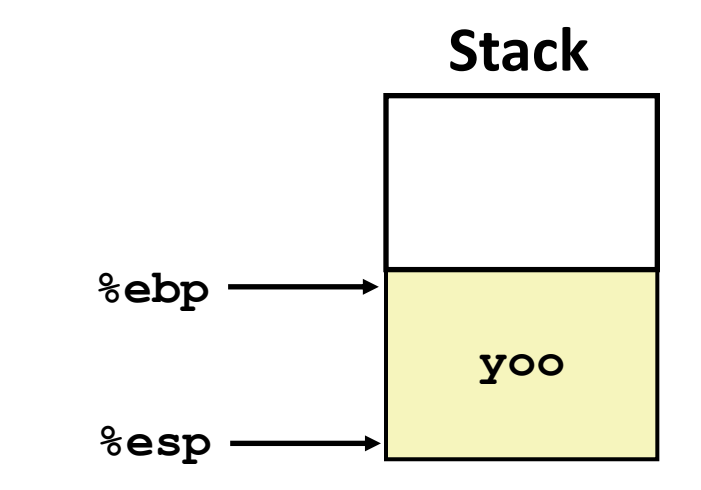

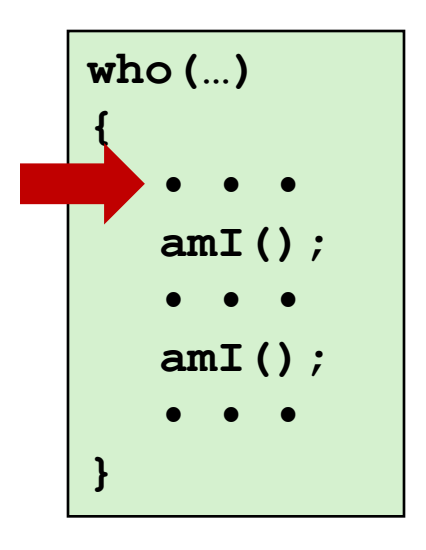

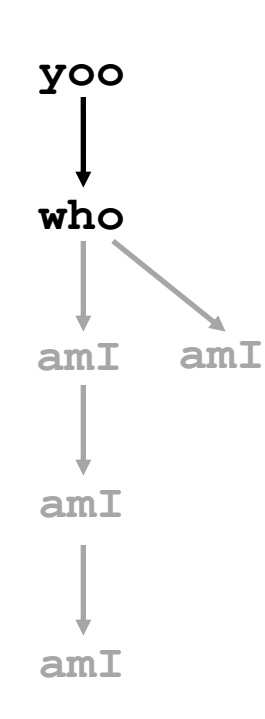

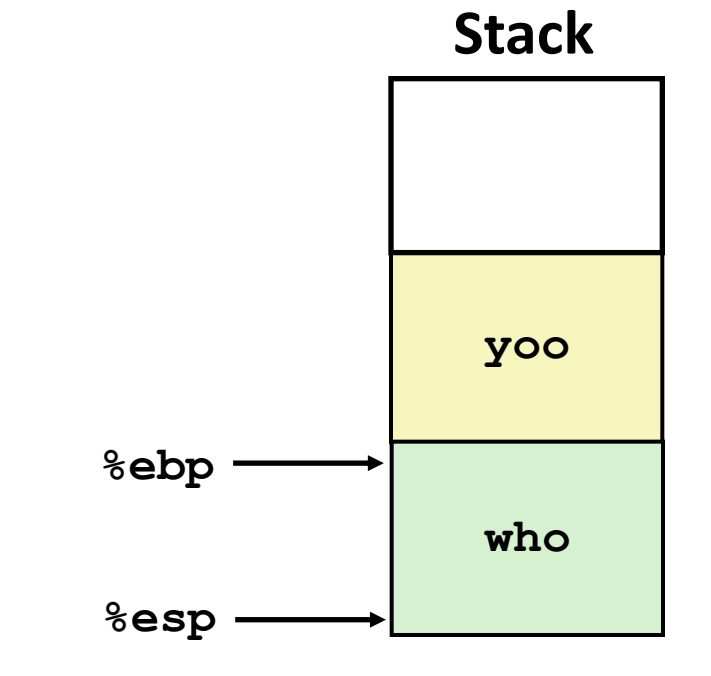

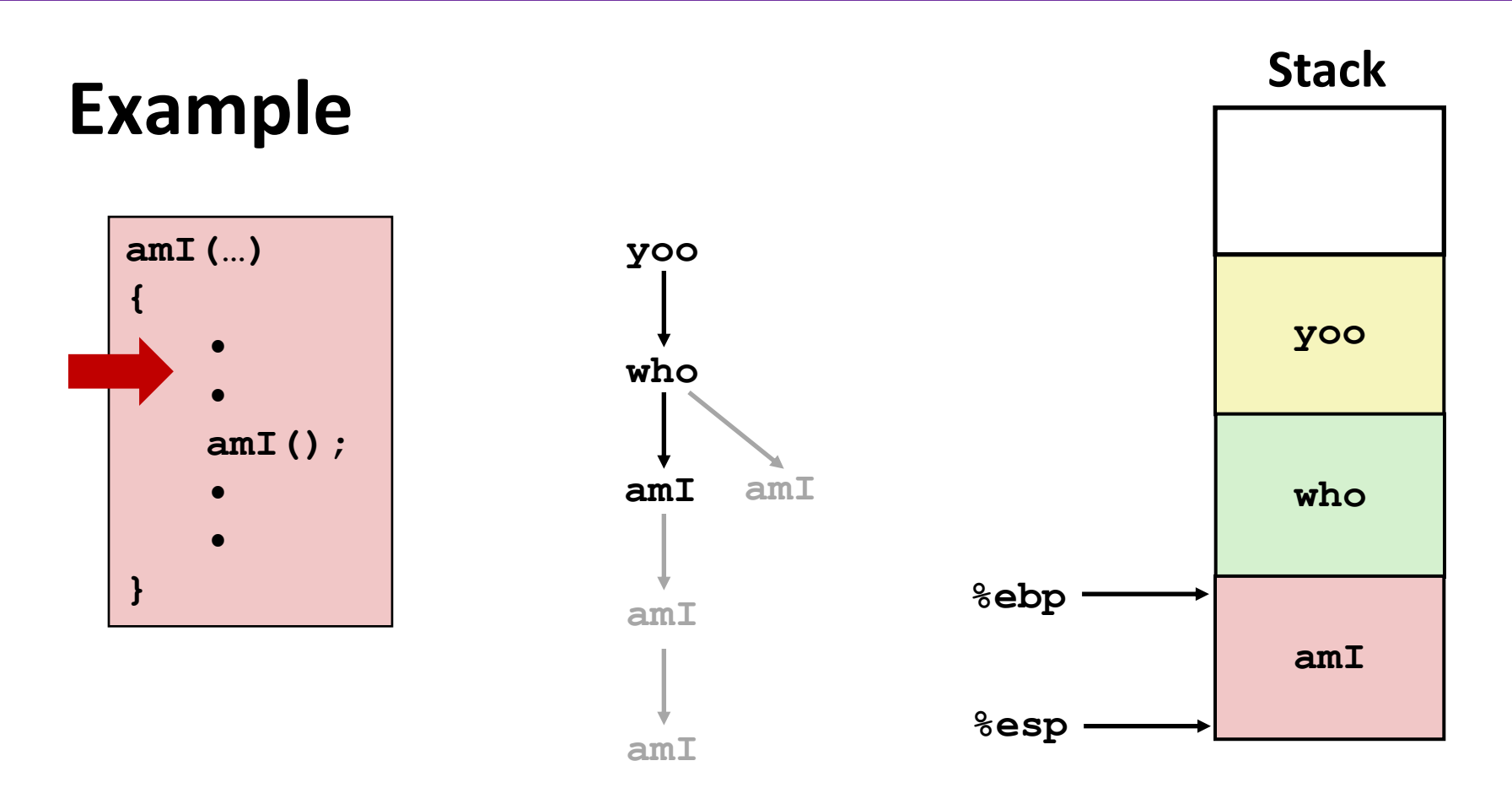

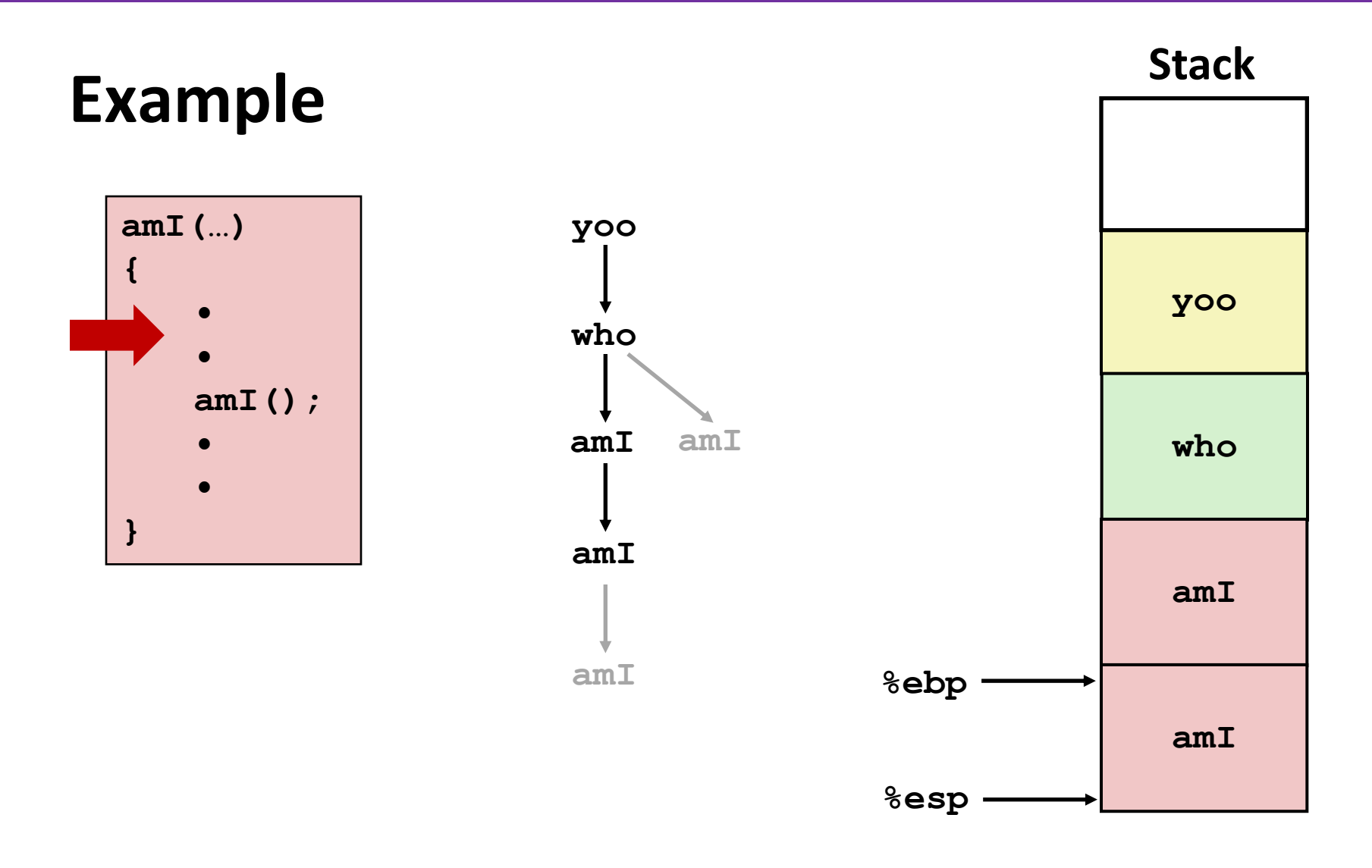

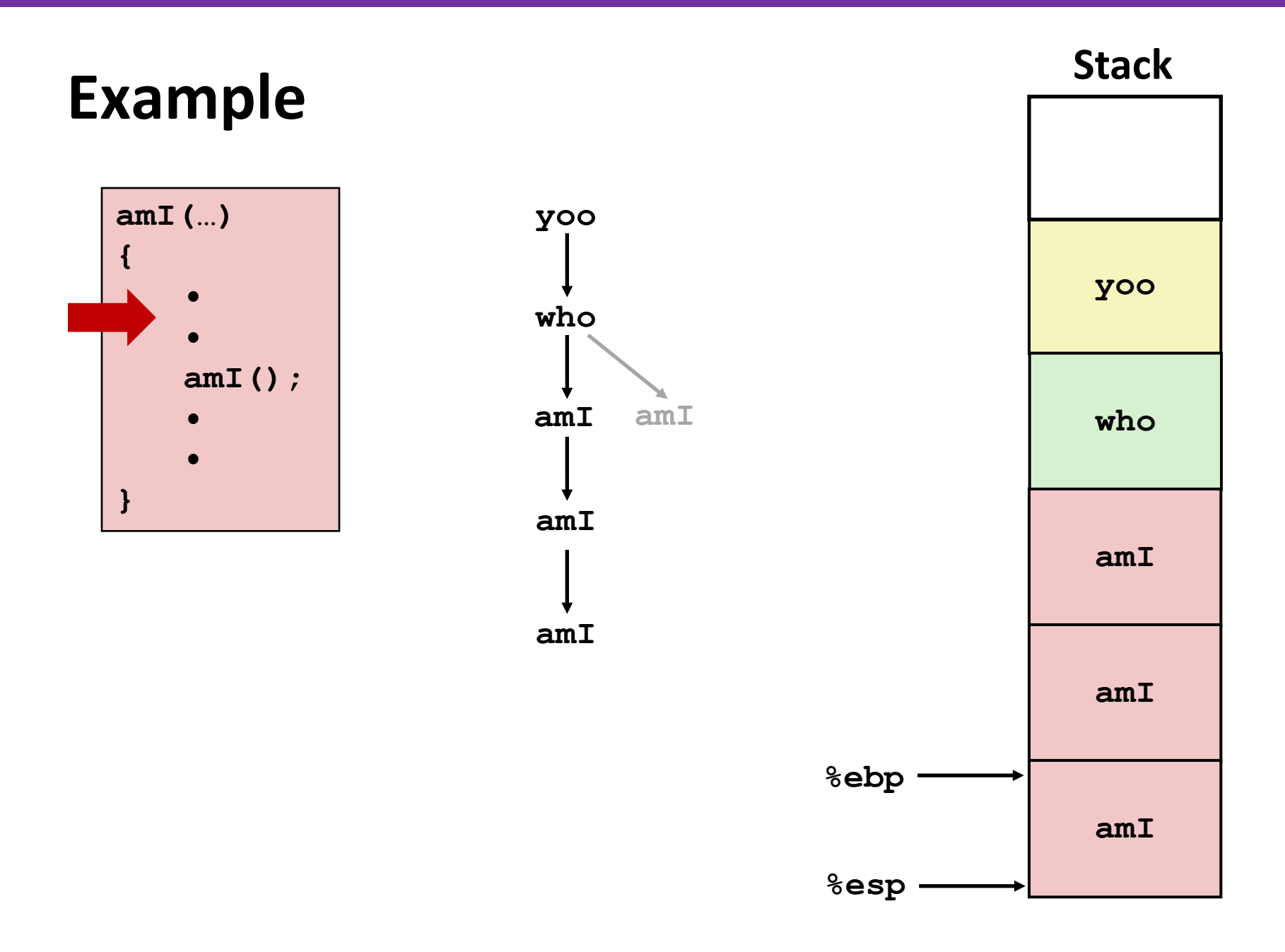

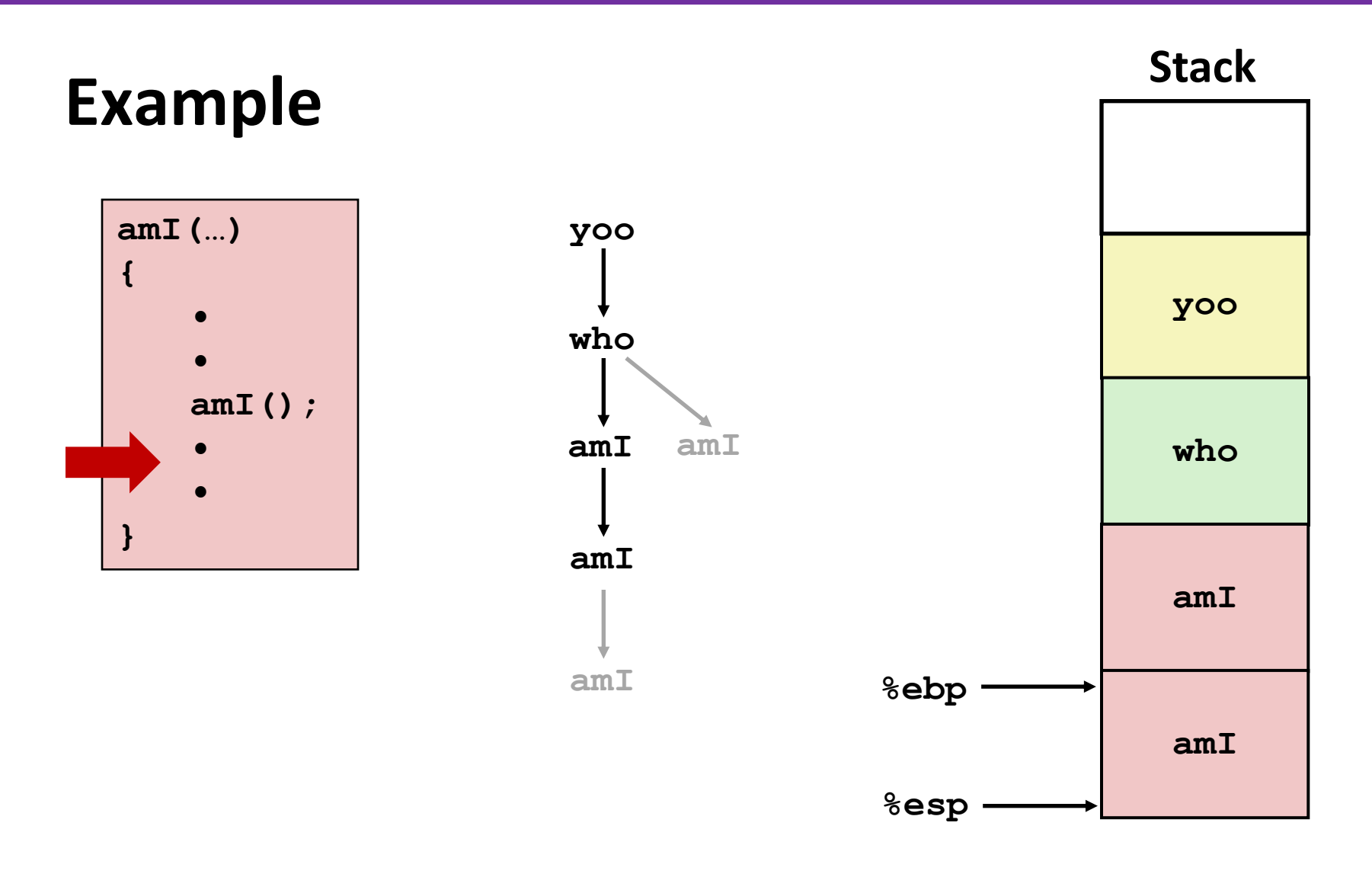

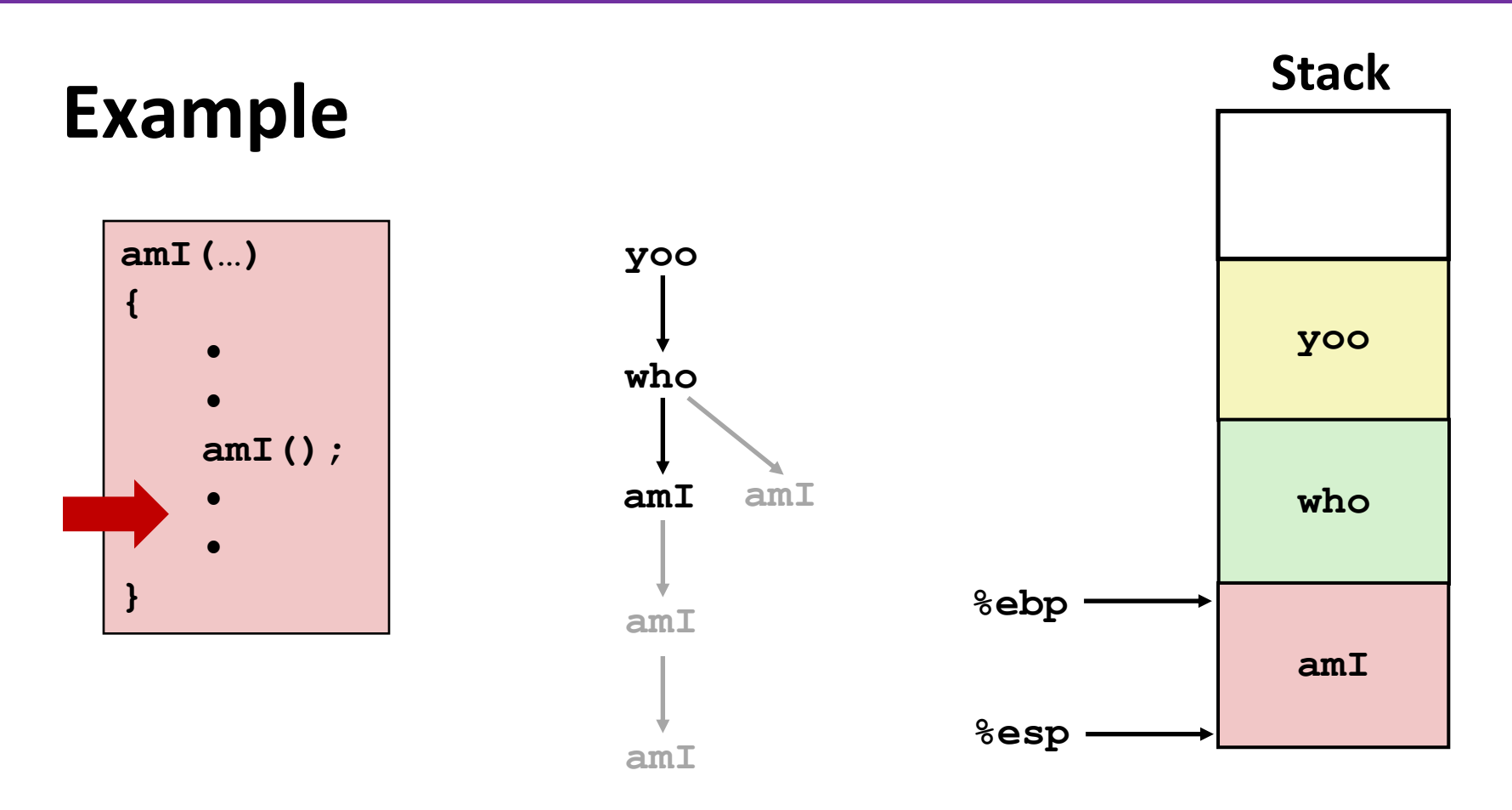

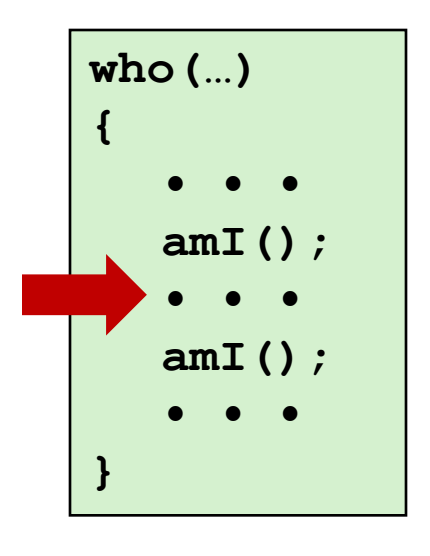

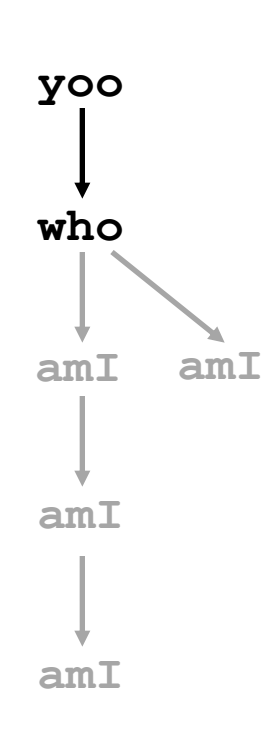

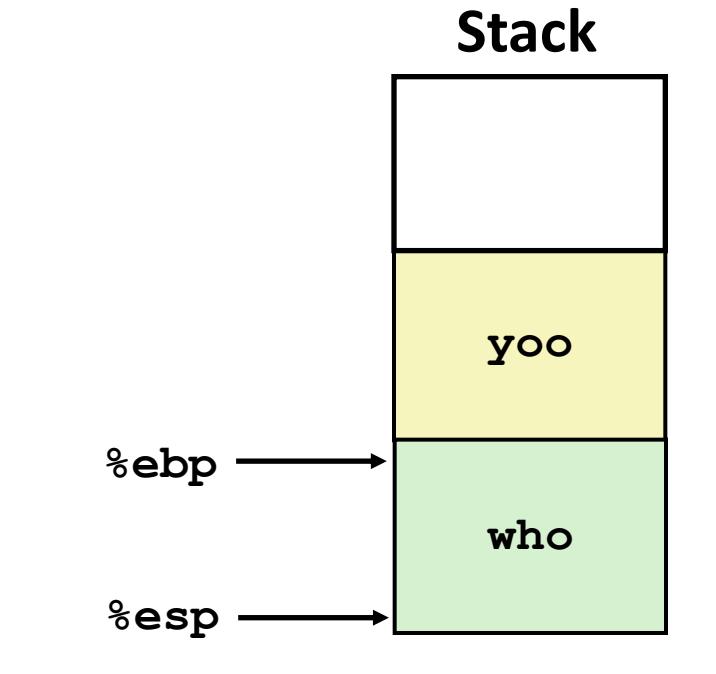

#### **amI(…) { • • • • • } Example yoo who amI amI amI yoo %ebp %esp Stack who amI**

**amI**

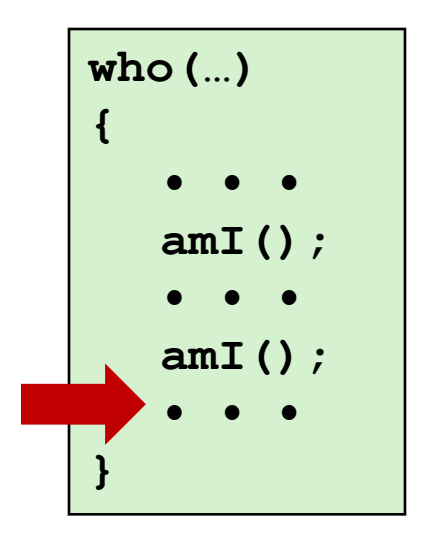

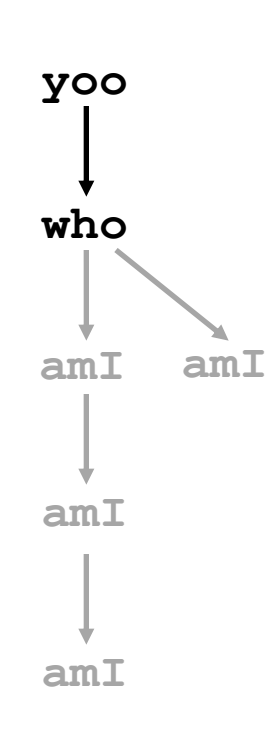

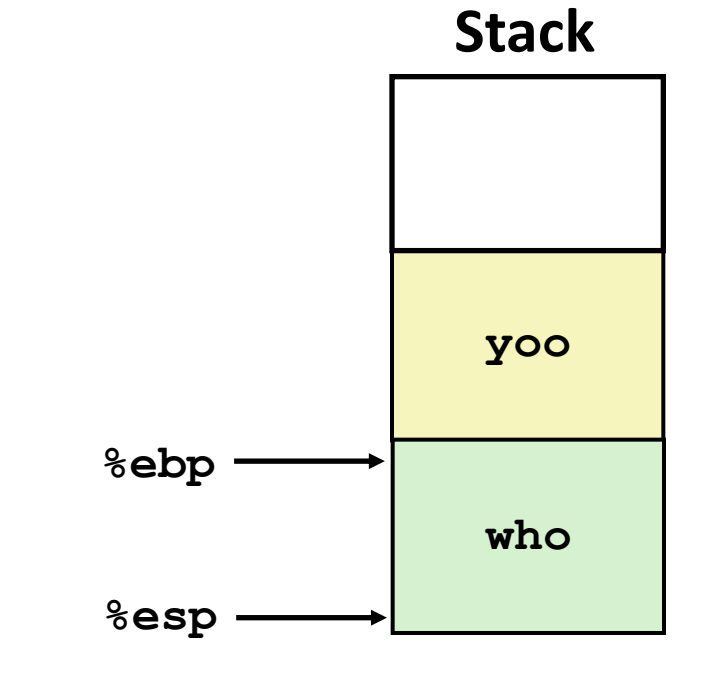
# **Example**

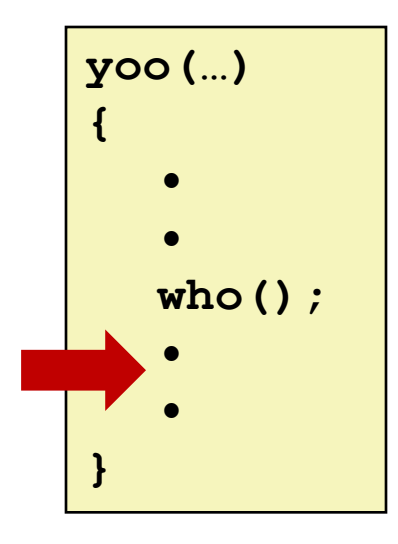

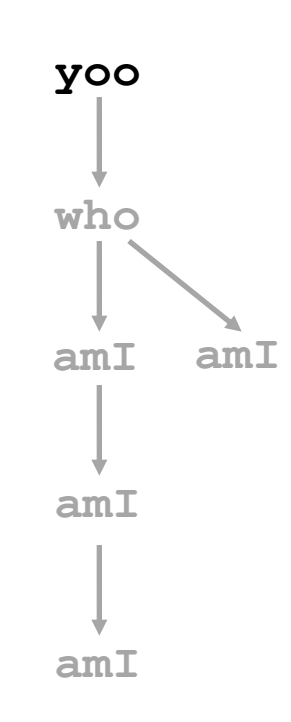

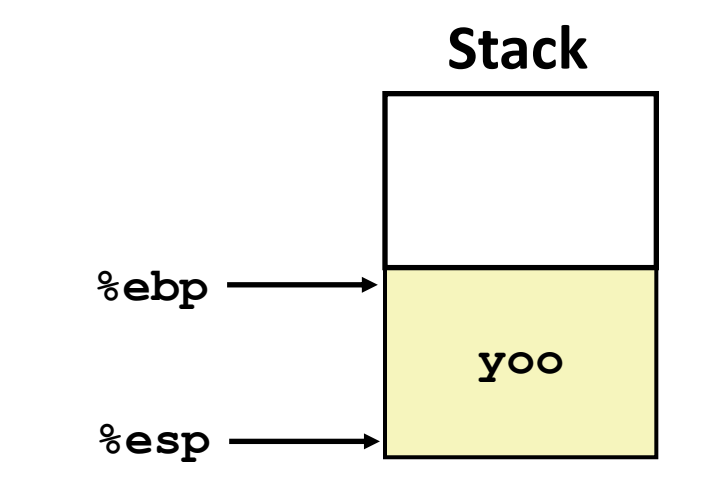

# **IA32/Linux Stack Frame**

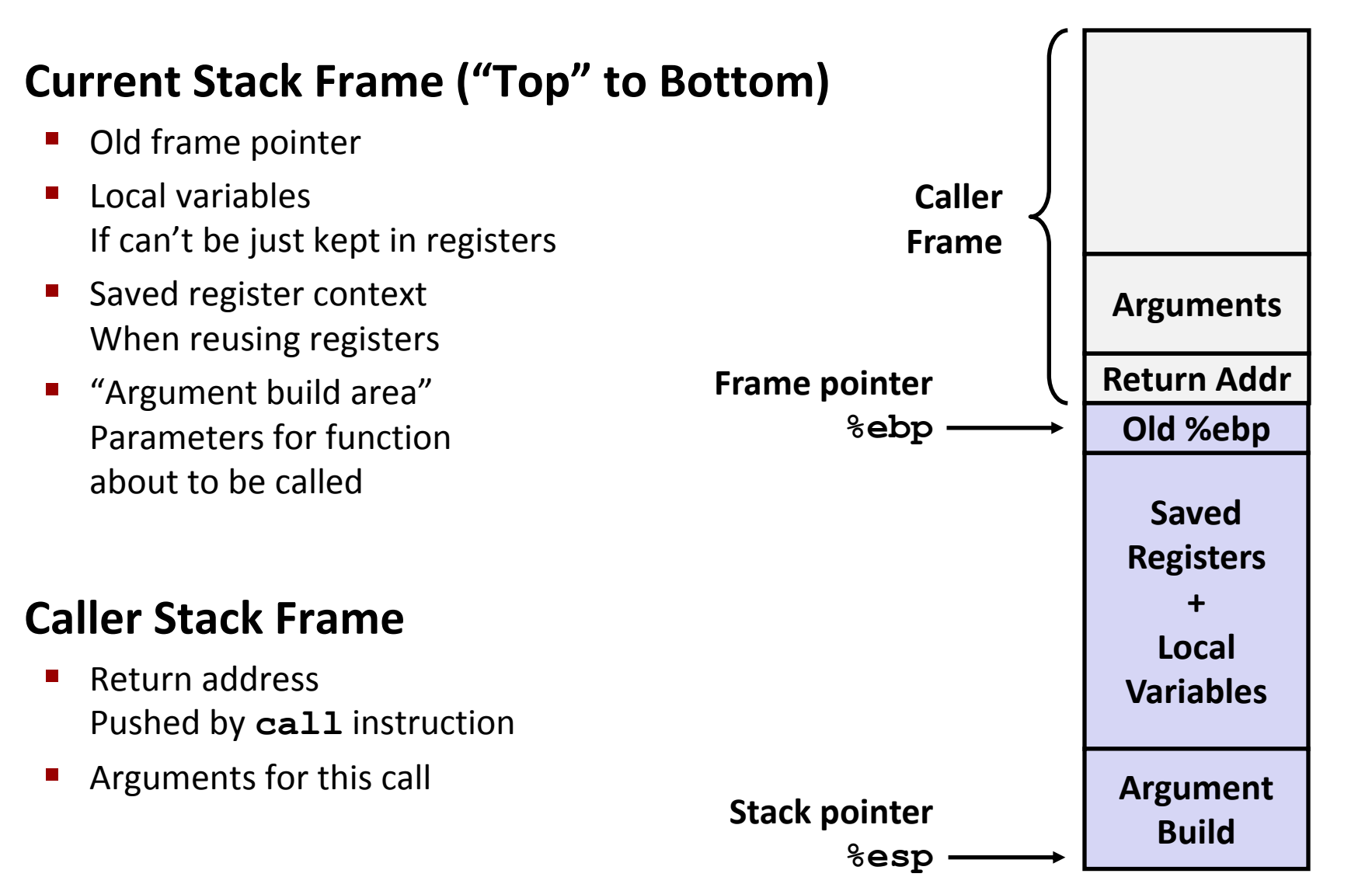

```
int zip1 = 15213;
int zip2 = 98195;
void call_swap()
{
   swap(&zip1, &zip2);
}
```

```
void swap(int *xp, int *yp) 
{
   int t0 = *xp;
  int t1 = \star yp;*_{\text{xp}} = t1;*yp = t0;}
```

```
int zip1 = 15213;
int zip2 = 98195;
void call_swap()
{
   swap(&zip1, &zip2);
}
```
**Calling swap from call\_swap**

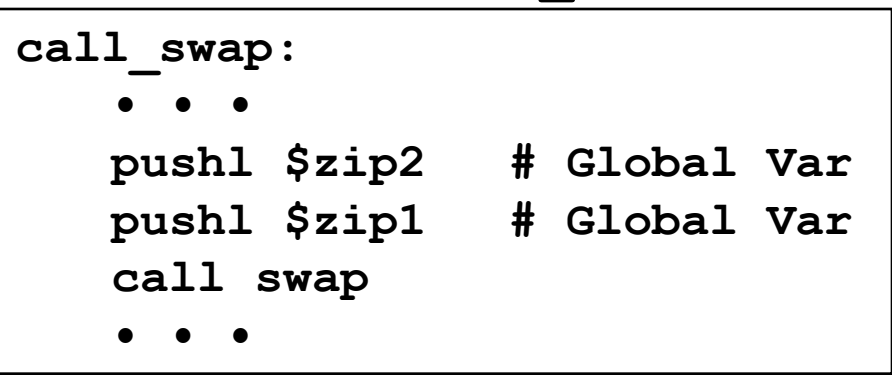

```
void swap(int *xp, int *yp) 
{
  int t0 = \star xp;int t1 = \star yp;*_{\mathbf{xp}} = t1;\staryp = t0;
}
```

```
int zip1 = 15213;
int zip2 = 98195;
void call_swap()
{
   swap(&zip1, &zip2);
}
```
**Calling swap from call\_swap**

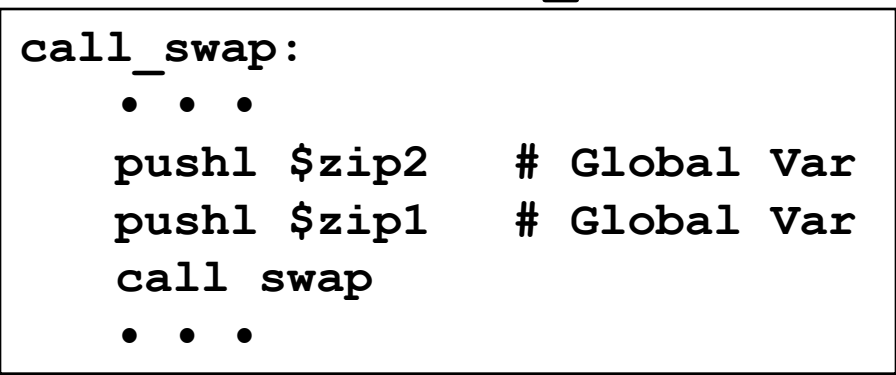

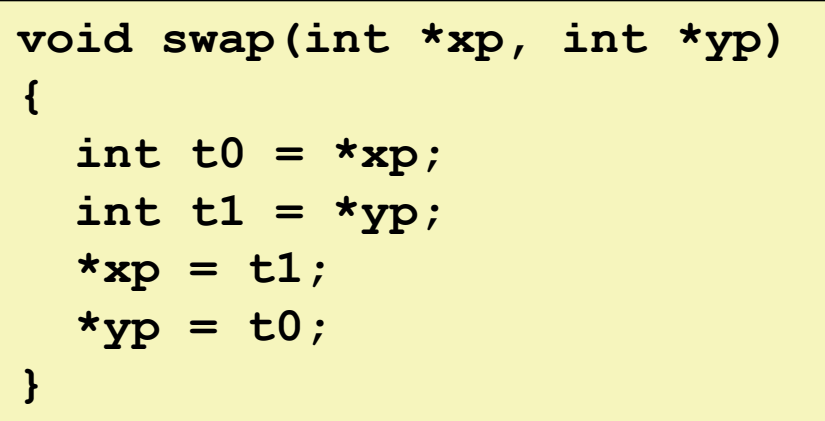

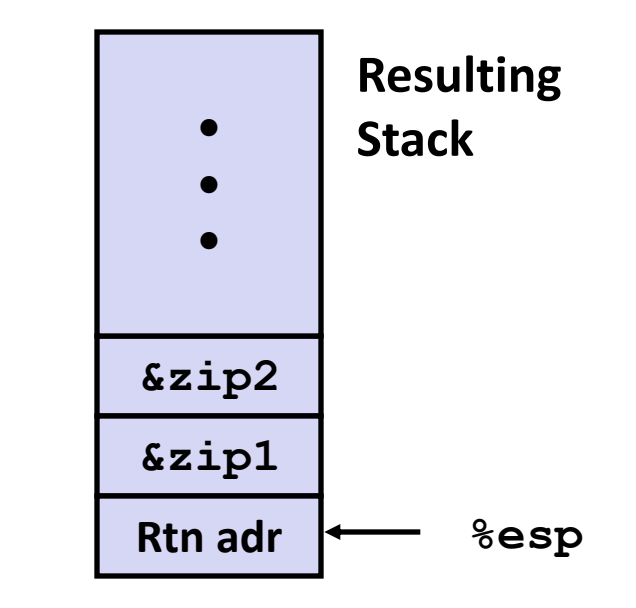

```
void swap(int *xp, int *yp) 
{
   int t0 = \star xp;
   int t1 = \star yp;
   *_{\mathbf{xp}} = \mathbf{t1};\staryp = t0;
}
```
**swap: pushl %ebp movl %esp,%ebp pushl %ebx movl 12(%ebp),%ecx movl 8(%ebp),%edx movl (%ecx),%eax movl (%edx),%ebx movl %eax,(%edx) movl %ebx,(%ecx) movl -4(%ebp),%ebx movl %ebp,%esp popl %ebp ret Body Set Up Finish**

#### **Entering Stack**

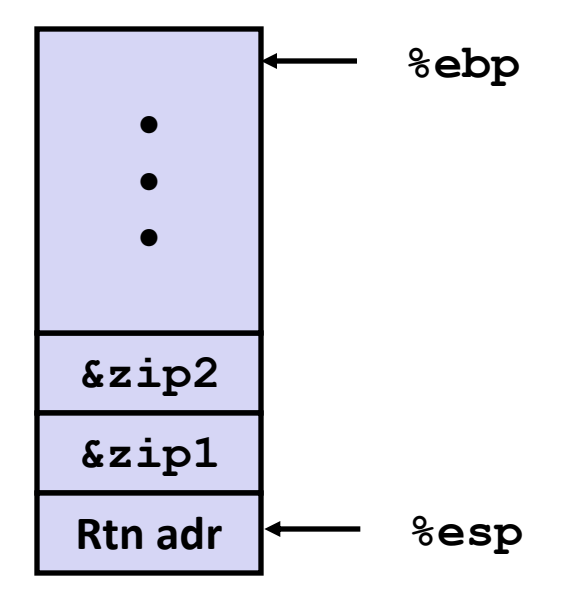

**Resulting Stack?**

**swap: pushl %ebp movl %esp,%ebp pushl %ebx**

#### **Entering Stack**

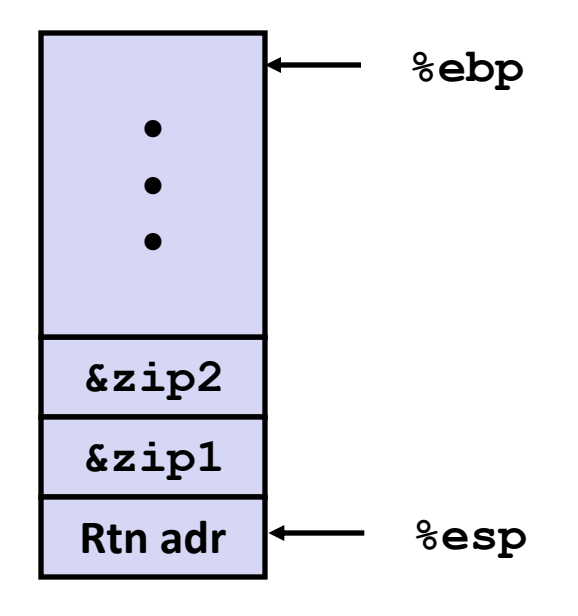

#### **Resulting Stack**

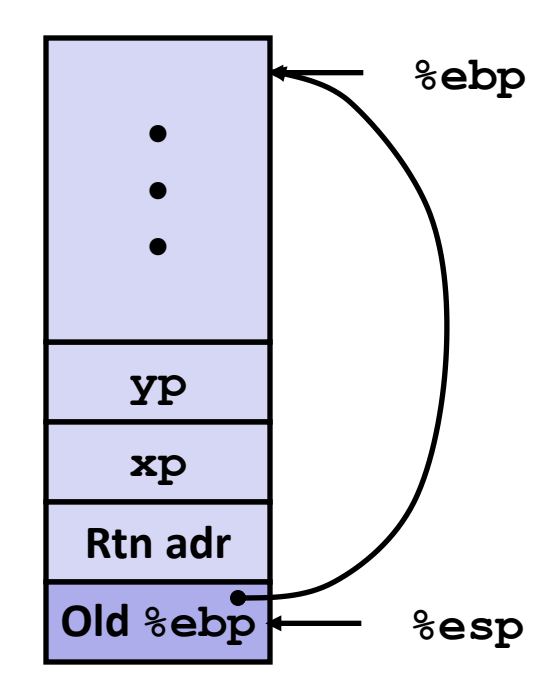

**swap: pushl %ebp movl %esp,%ebp pushl %ebx**

#### **Entering Stack**

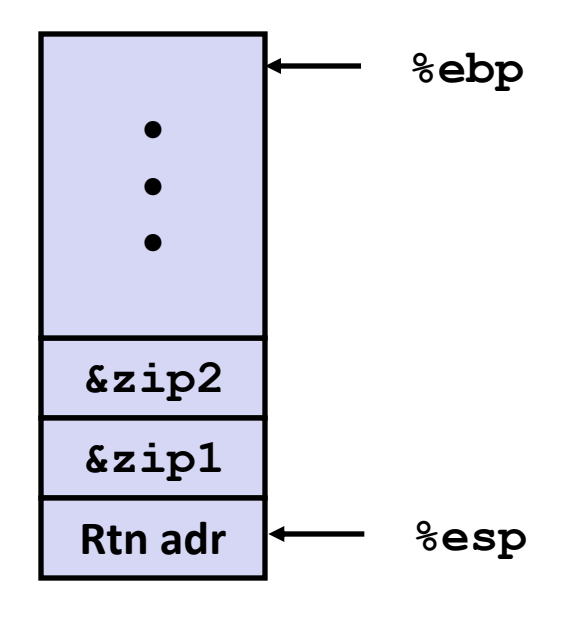

### **Resulting Stack**

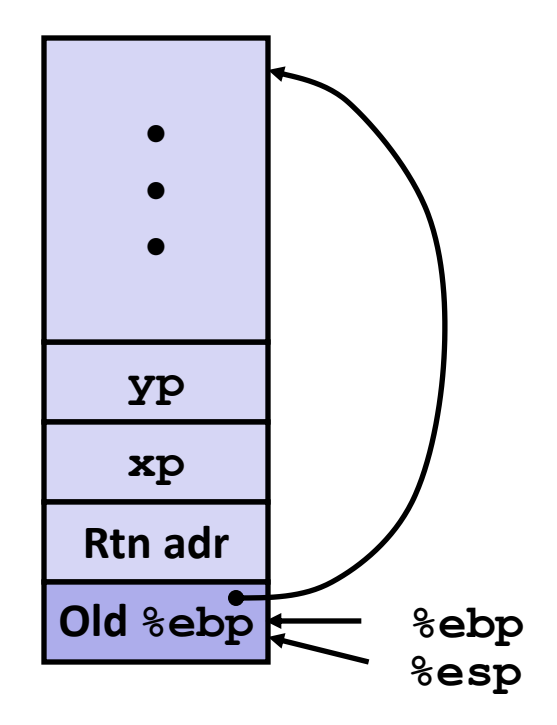

**swap: pushl %ebp movl %esp,%ebp pushl %ebx**

### **Entering Stack**

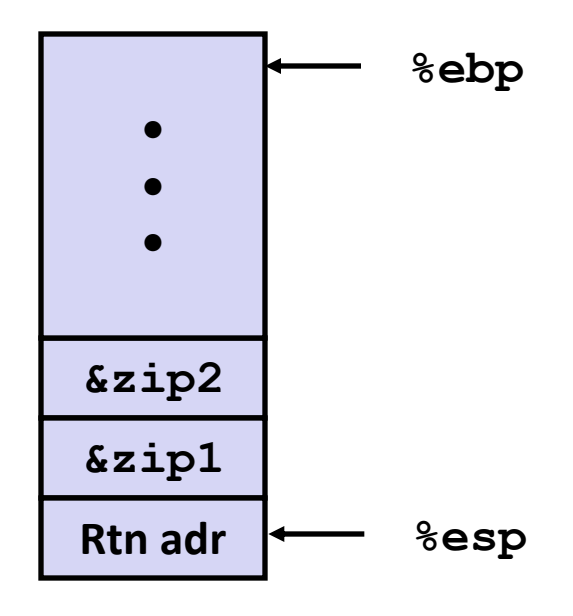

#### **Resulting Stack**

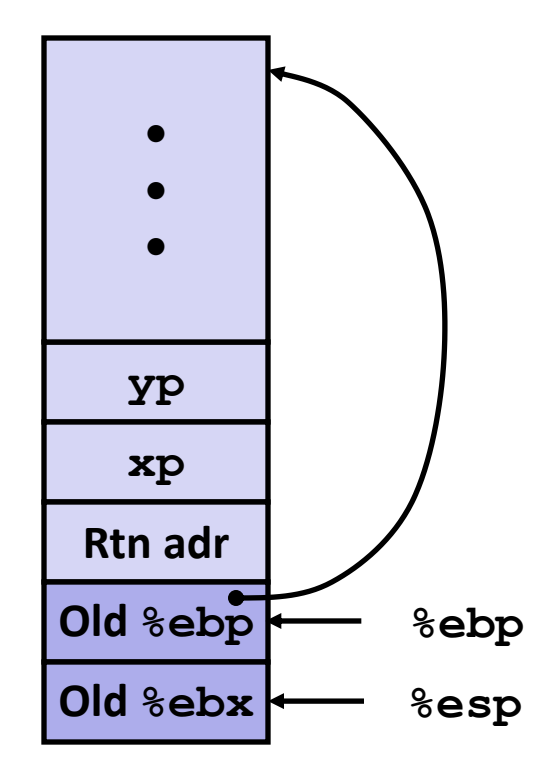

**swap: pushl %ebp movl %esp,%ebp pushl %ebx**

#### **Entering Stack**

**Resulting Stack**

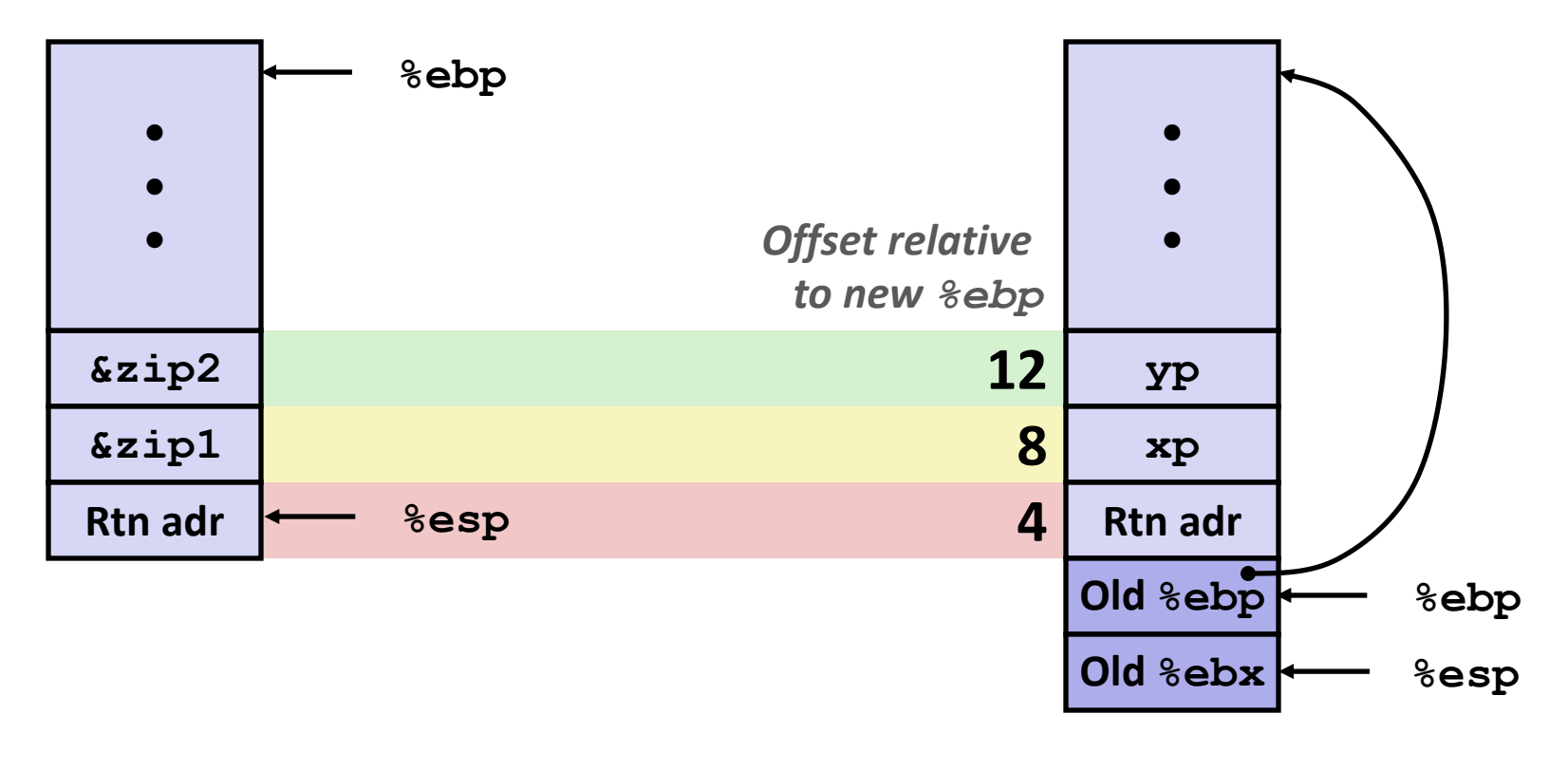

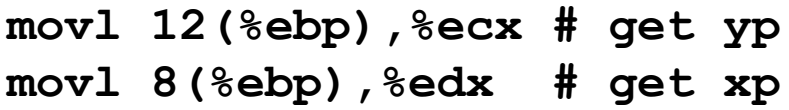

**. . .**

**Resulting Stack?**

### **swap Finish #1**

#### **swap's Stack**

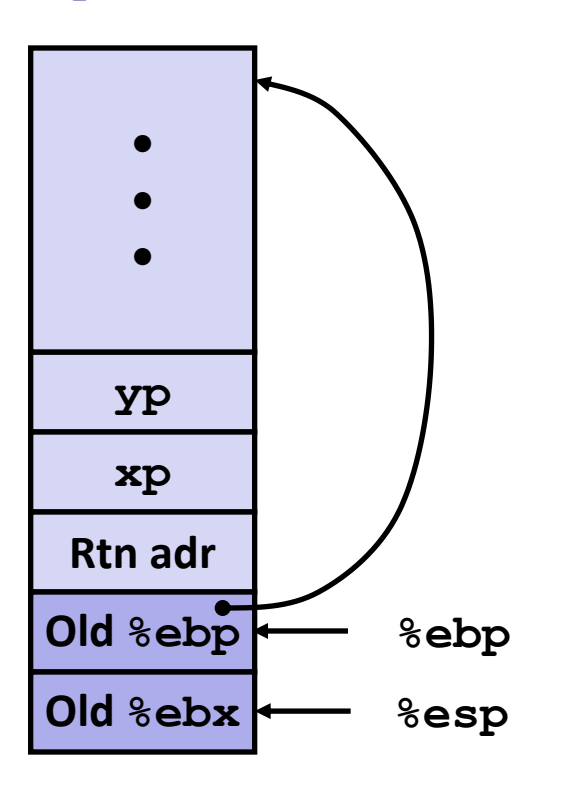

- **movl -4(%ebp),%ebx**
- **movl %ebp,%esp**
- **popl %ebp**
- **ret**

#### **swap's Stack**

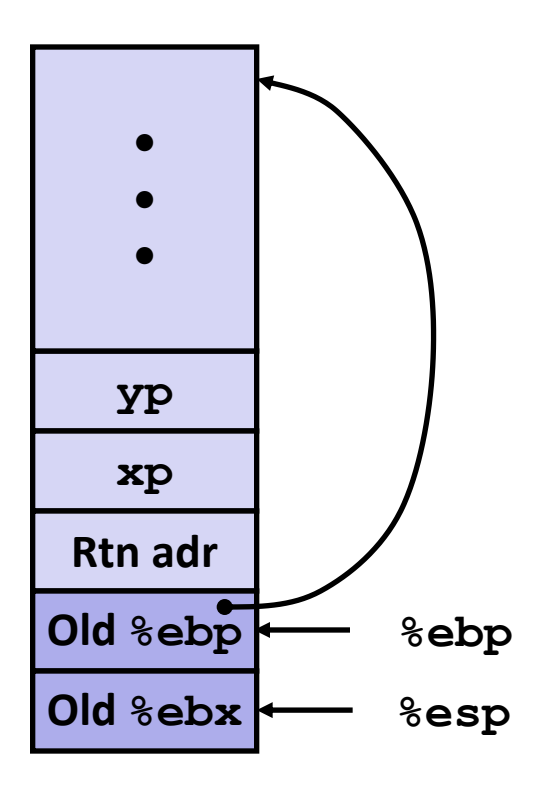

**Resulting Stack**

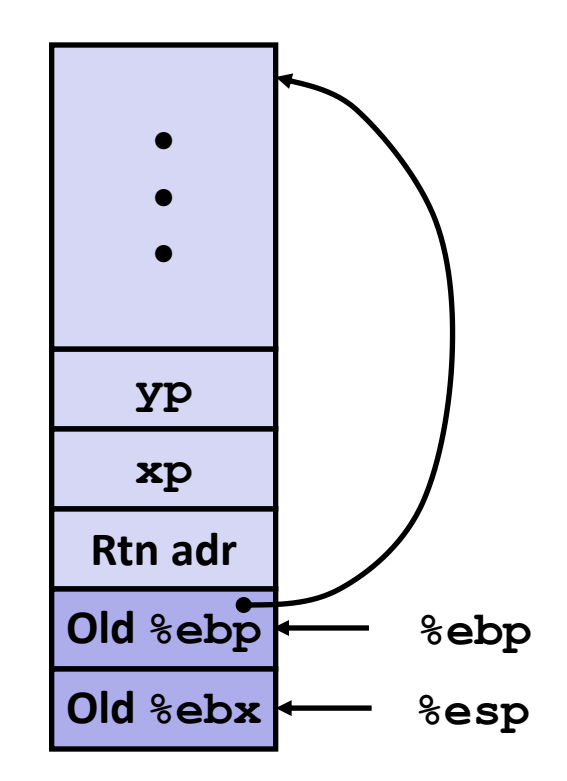

**movl -4(%ebp),%ebx movl %ebp,%esp popl %ebp ret**

### **Observation: Saved and restored register %ebx**

#### **swap's Stack**

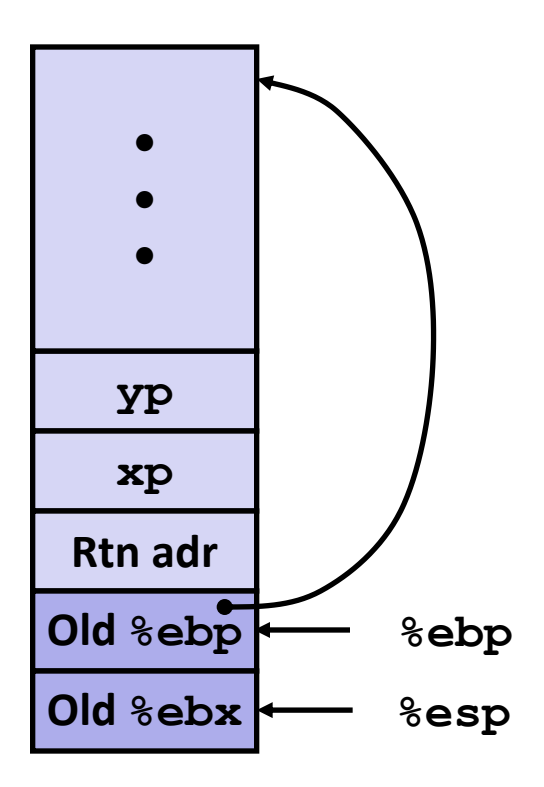

**Resulting Stack**

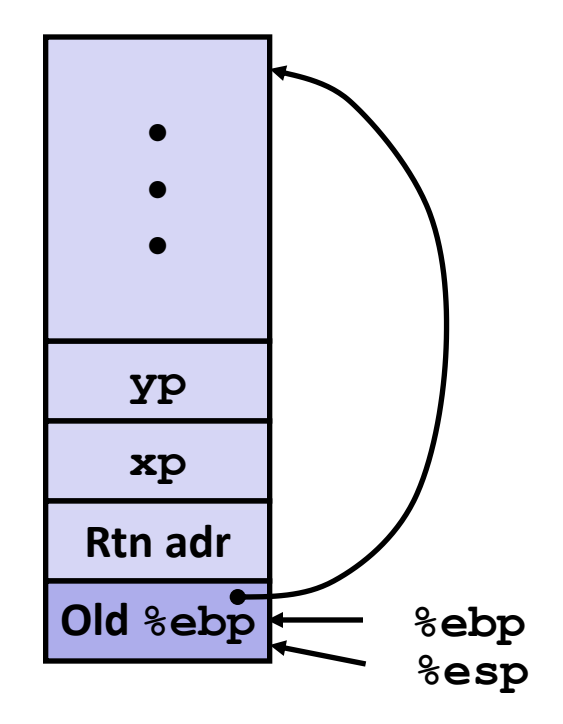

- **movl -4(%ebp),%ebx**
- **movl %ebp,%esp**
- **popl %ebp**
- **ret**

#### **swap's Stack**

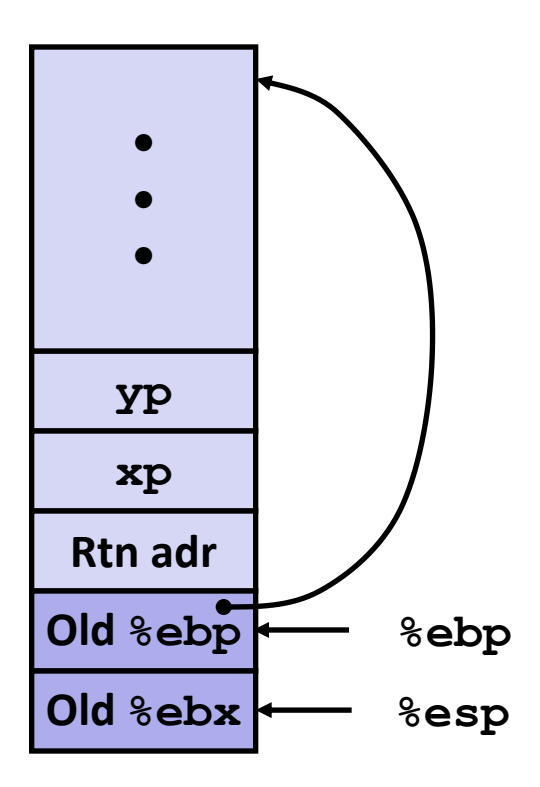

#### **Resulting Stack**

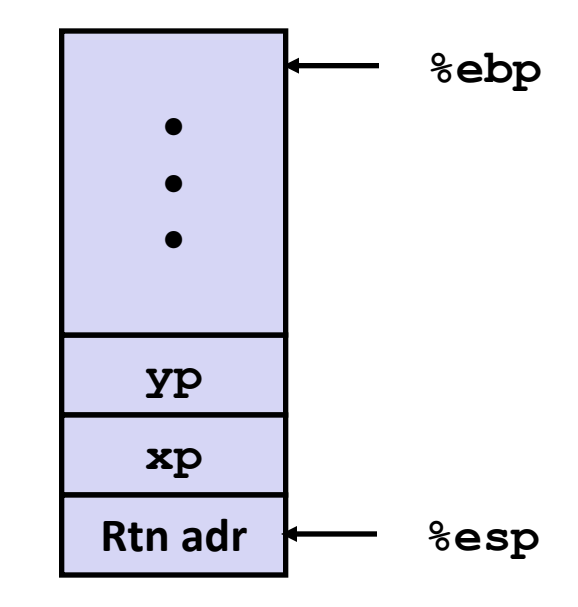

- **movl -4(%ebp),%ebx**
- **movl %ebp,%esp**
- **popl %ebp**
- **ret**

#### **swap's Stack**

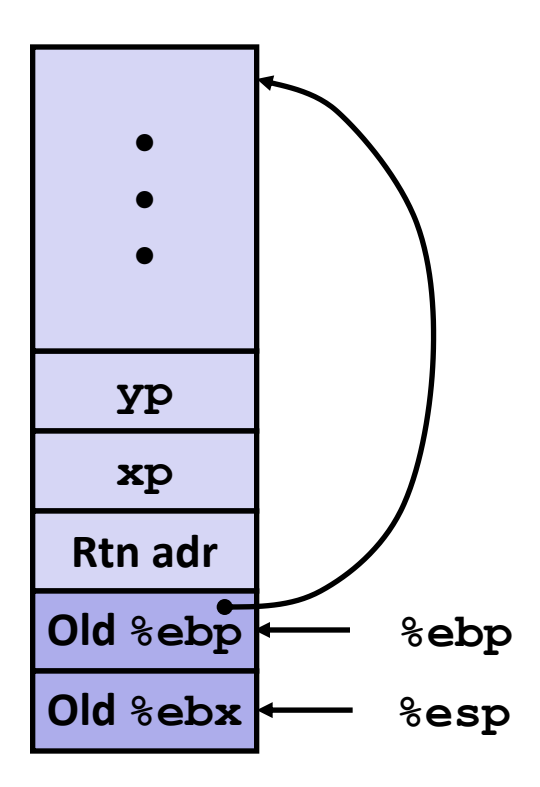

### **Resulting Stack**

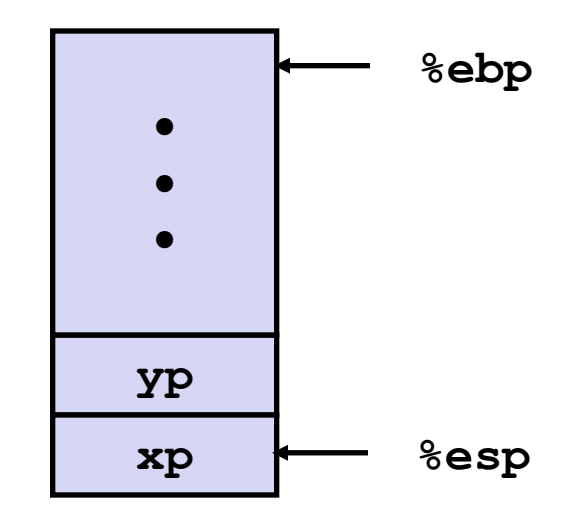

- **movl -4(%ebp),%ebx**
- **movl %ebp,%esp**
- **popl %ebp**
- **ret**

### **Observation**

- Saved & restored register <sup>8</sup>ebx
- Didn't do so for **%eax, %ecx**, or **%edx**

# **Disassembled swap**

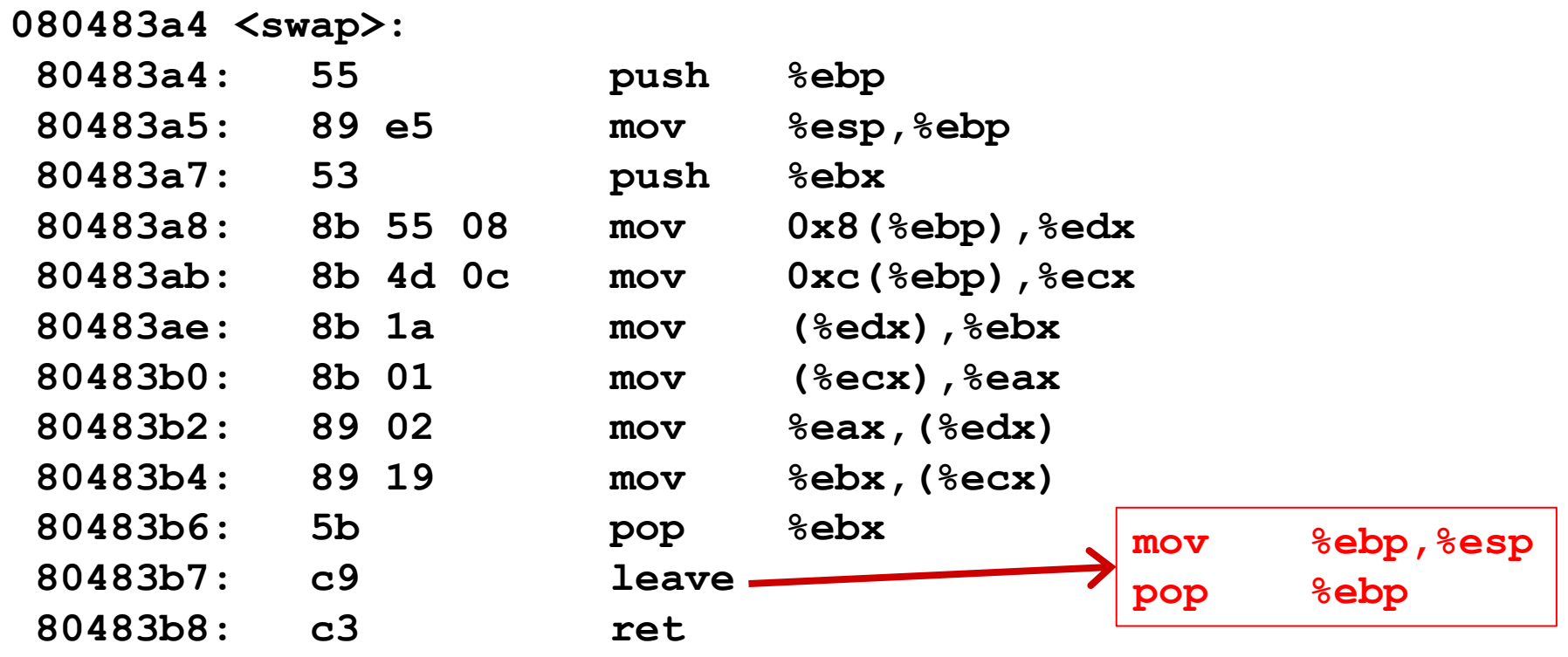

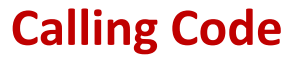

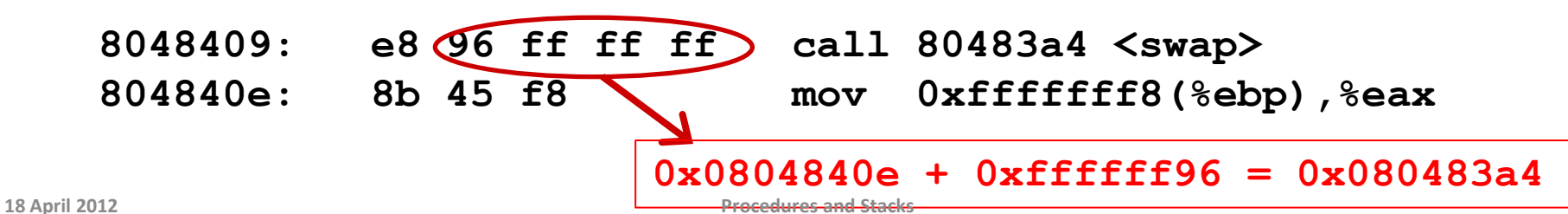

#### **swap's Stack**

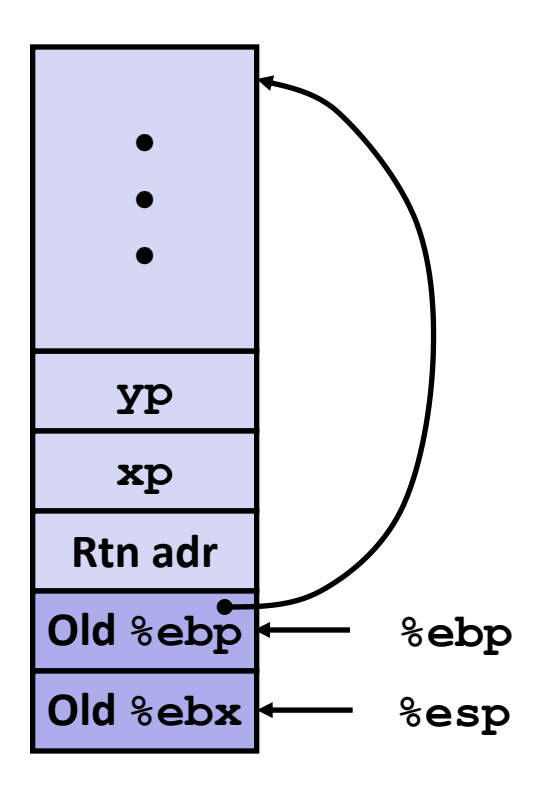

### **Resulting Stack**

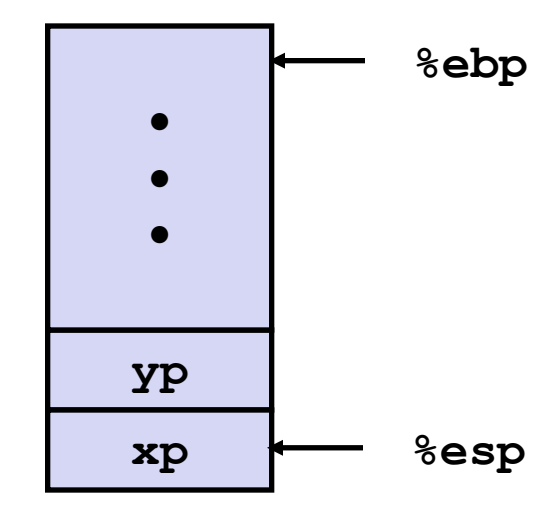

- **movl -4(%ebp),%ebx**
- **movl %ebp,%esp**
- **popl %ebp**

#### **ret**

### **Observation**

■ Saved & restored register <sup>8</sup>ebx

Didn't do so for **%eax, %ecx**, or **%edx**

# **Register Saving Conventions**

- **When procedure yoo calls who:**
	- **yoo** is the *caller*
	- **who** is the *callee*

### **Can a register be used for temporary storage?**

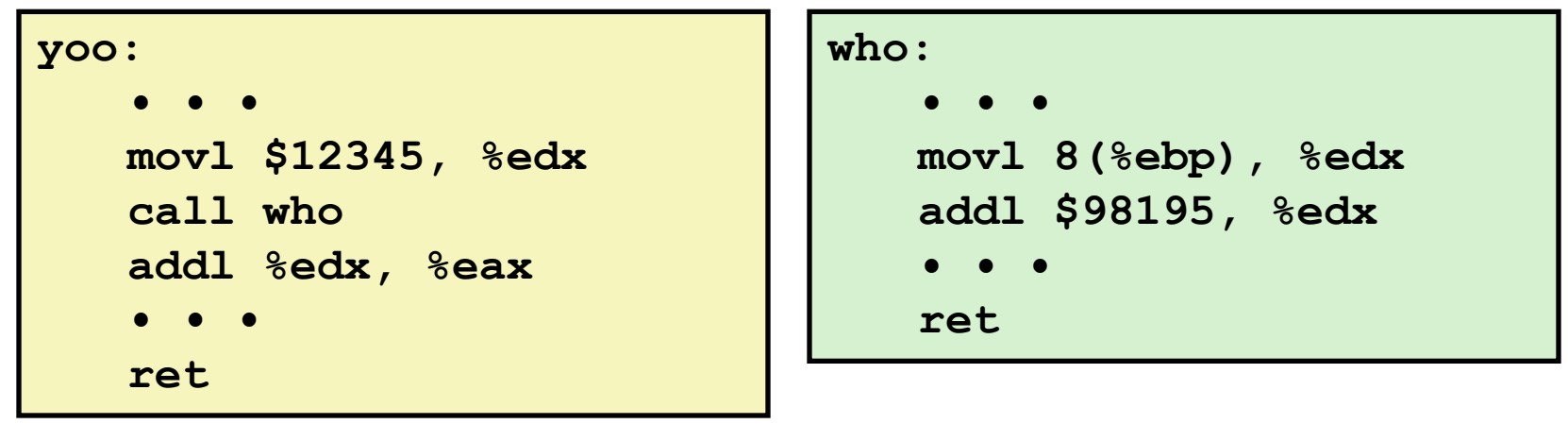

Contents of register **%edx** overwritten by **who**

# **Saving registers**

When should you save them?

### When should you not save them?

■ Why not save all of them?

# **Register Saving Conventions**

- **When procedure yoo calls who:**
	- **yoo** is the *caller*
	- **who** is the *callee*
- **Can register be used for temporary storage?**
- **Conventions**
	- *"Caller Save"*
		- Caller saves temporary in its frame before calling
	- *"Callee Save"*
		- Callee saves temporary in its frame before using
- **Why do we have these conventions?**

# **IA32/Linux Register Usage**

### **%eax, %edx, %ecx**

■ Caller saves prior to call if values are used later

### **%eax**

- also used to return integer value
- **%ebx, %esi, %edi**
	- Callee saves if wants to use them

### **%eax %edx %ecx %ebx %esi %edi %esp %ebp Caller-Save Temporaries Callee-Save Temporaries Special**

### **%esp, %ebp**

**special** 

# **Recursive Factorial**

```
int rfact(int x)
{
   int rval;
  if (x \leq 1) return 1;
  rval = rfact(x-1); return rval * x;
}
```

```
rfact:
   pushl %ebp
   movl %esp,%ebp
   pushl %ebx
   movl 8(%ebp),%ebx
   cmpl $1,%ebx
    jle .L78
    leal -1(%ebx),%eax
   pushl %eax
   call rfact
    imull %ebx,%eax
    jmp .L79
    .align 4
.L78:
   movl $1,%eax
.L79:
   movl -4(%ebp),%ebx
   movl %ebp,%esp
   popl %ebp
    ret
```
# **Recursive Factorial**

```
int rfact(int x)
{
   int rval;
   if (x <= 1)
     return 1;
  rval = rfact(x-1); return rval * x;
}
```
### **Registers**

- **%ebx** used, but saved at beginning & restored at end
- **E** & Seax used without first saving
	- expect caller to save
	- pushed onto stack as parameter for next call
	- used for return value

```
rfact:
   pushl %ebp
   movl %esp,%ebp
   pushl %ebx
   movl 8(%ebp),%ebx
   cmpl $1,%ebx
    jle .L78
    leal -1(%ebx),%eax
   pushl %eax
    call rfact
    imull %ebx,%eax
    jmp .L79
    .align 4
.L78:
   movl $1,%eax
.L79:
   movl -4(%ebp),%ebx
   movl %ebp,%esp
   popl %ebp
    ret
```
## **Pointer Code**

### **Recursive Procedure Top-Level Call**

```
void s_helper
   (int x, int *accum)
{
  if (x \leq 1) return;
   else {
    int z = *accum * x;*accum = z;
     s_helper (x-1,accum);
   }
}
```
**{**

**}**

```
int sfact(int x)
```

```
int val = 1; s_helper(x, &val);
 return val;
```
### **Pass pointer to update location**

# **Creating & Initializing Pointer**

```
int sfact(int x)
{
   int val = 1;
   s_helper(x, &val);
   return val;
}
```
- **Variable val must be stored on stack**
	- Because: Need to create pointer to it
- **Compute pointer as -4(%ebp)**
- **Push on stack as second argument**

#### **Initial part of sfact**

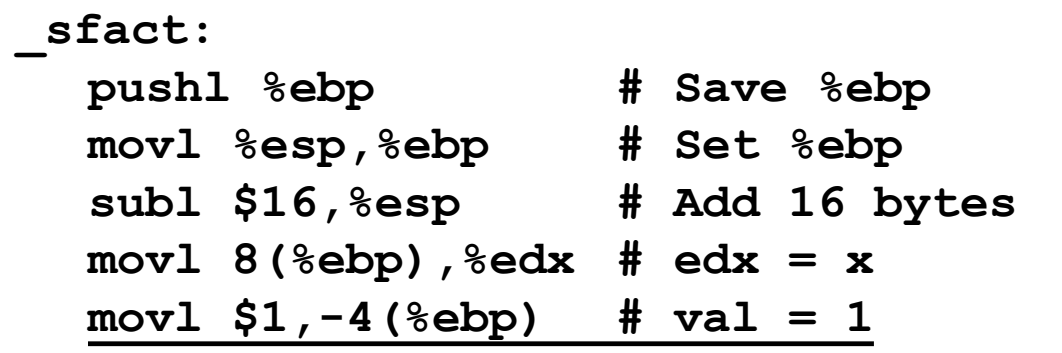

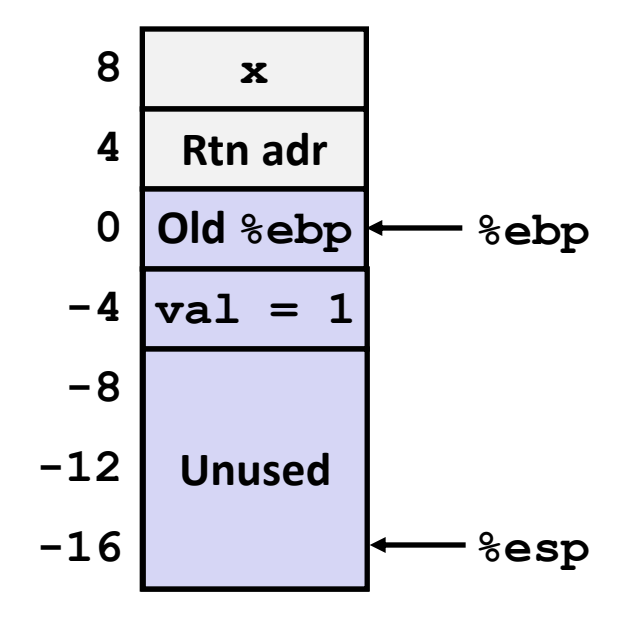

### **Passing Pointer**

```
int sfact(int x)
{
   int val = 1;
   s_helper(x, &val);
   return val;
}
```
**Calling s\_helper from sfact**

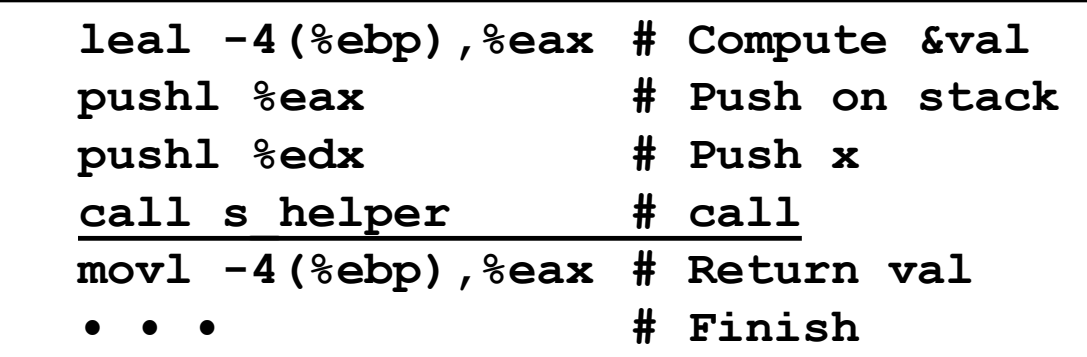

**Stack at time of call**

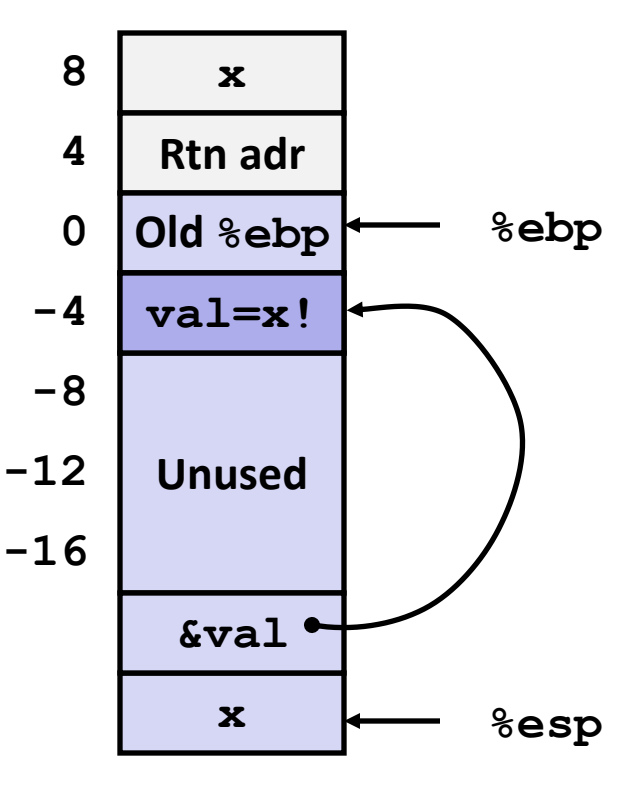

# **IA 32 Procedure Summary**

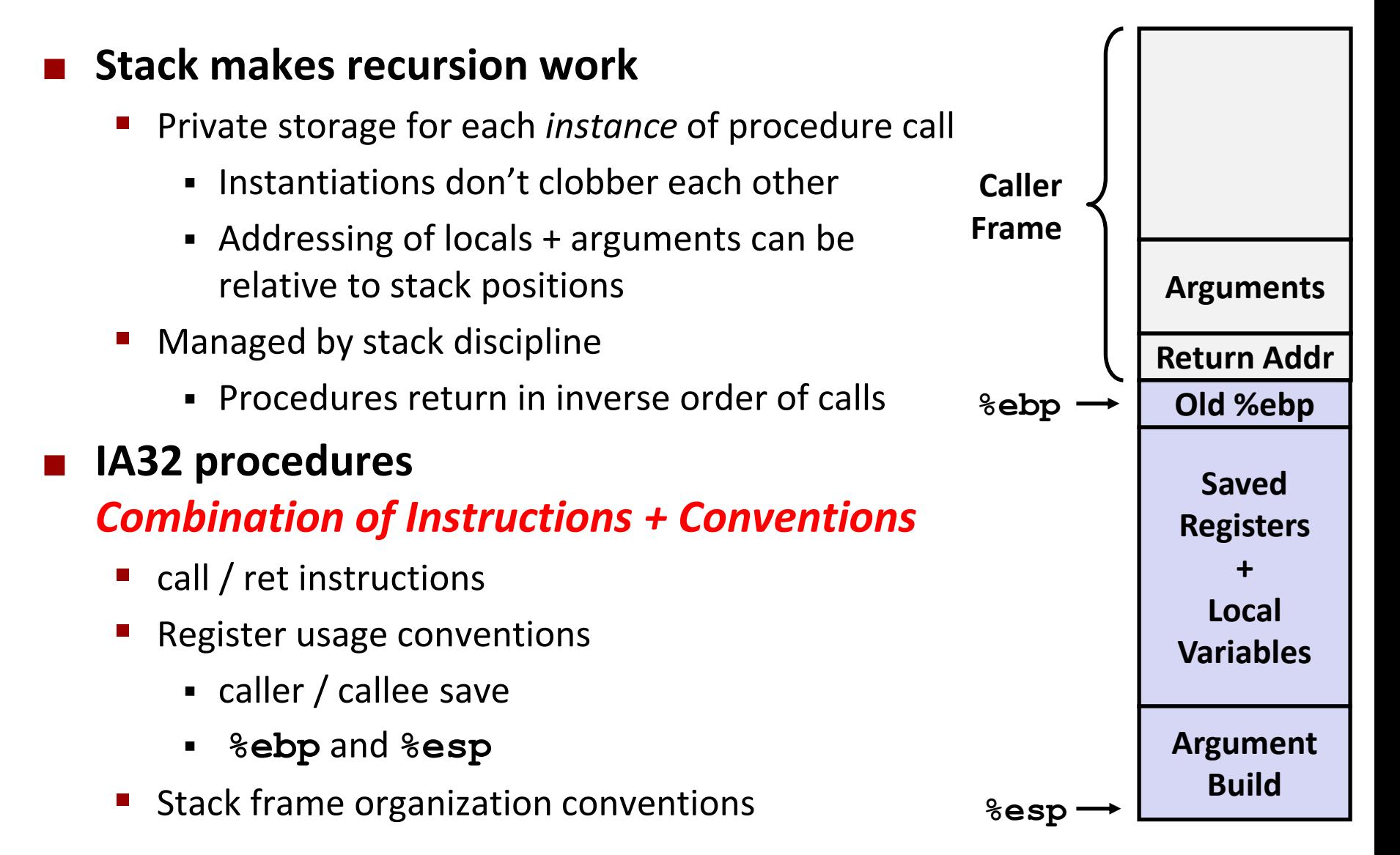

# **x86-64 Procedure Calling Convention**

■ Doubling of registers makes us less dependent on stack

- Store argument in registers
- Store temporary variables in registers
- What do we do if we have too many arguments or too many **temporary variables?**

### **x86-64 64-bit Registers: Usage Conventions**

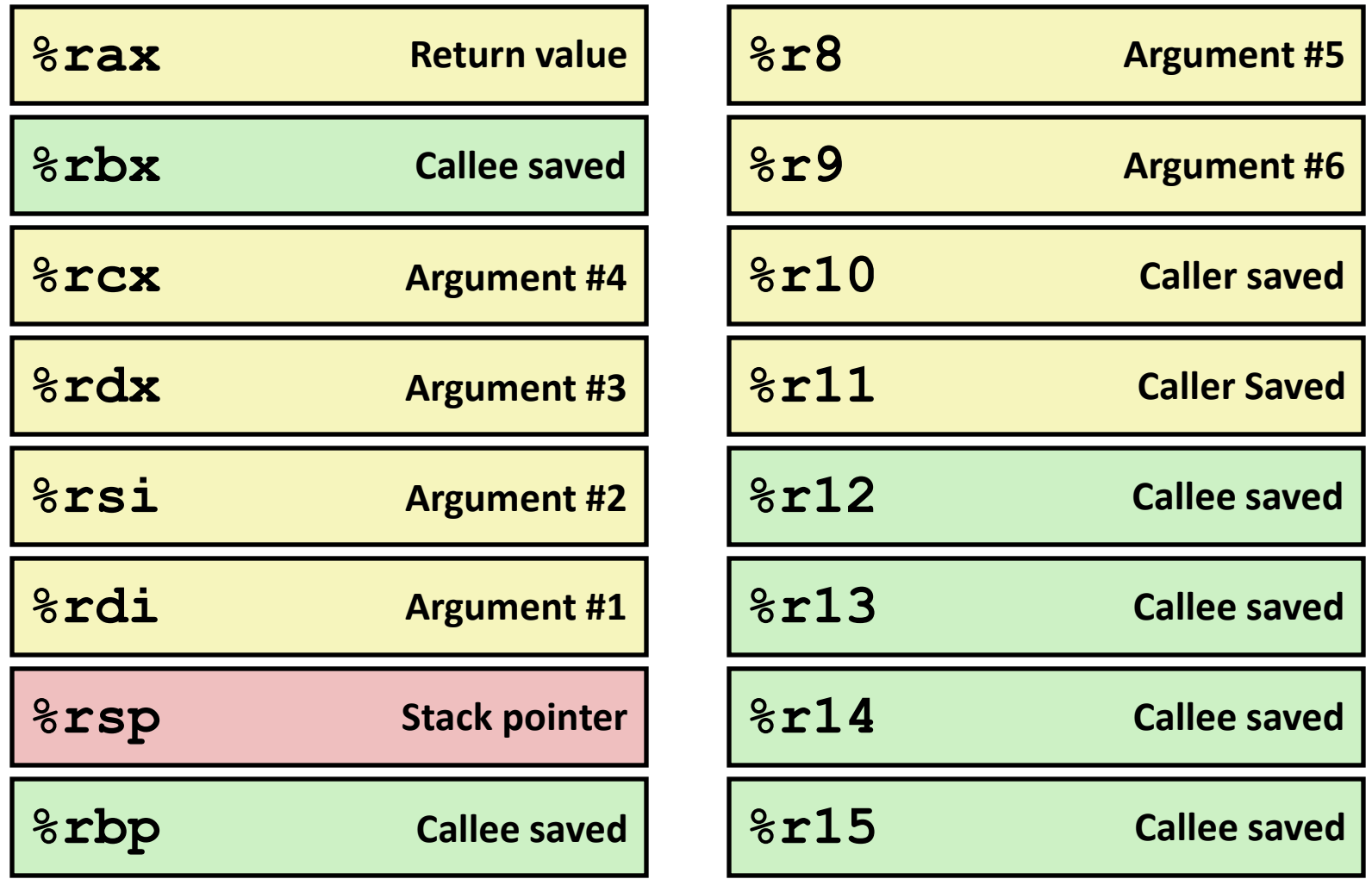

# **Revisiting swap, again**

```
void swap(int *xp, int *yp) 
{
  int t0 = \star xp;
  int t1 = \star yp;*_{xp} = t1;\staryp = t0;
}
```
**swap: pushl %ebp movl %esp,%ebp pushl %ebx movl 12(%ebp),%ecx movl 8(%ebp),%edx movl (%ecx),%eax movl (%edx),%ebx movl %eax,(%edx) movl %ebx,(%ecx) movl -4(%ebp),%ebx movl %ebp,%esp popl %ebp ret Body Set Up Finish**

### **Revisiting swap, IA32 vs. x86-64 versions**

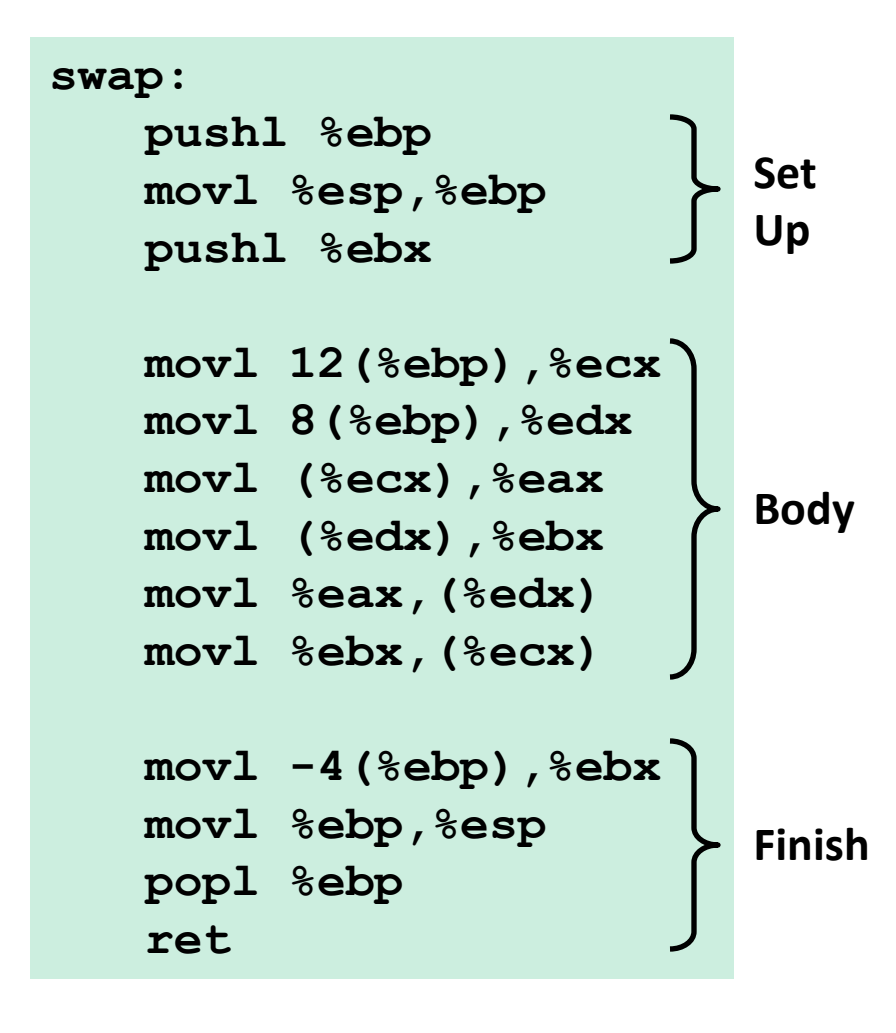

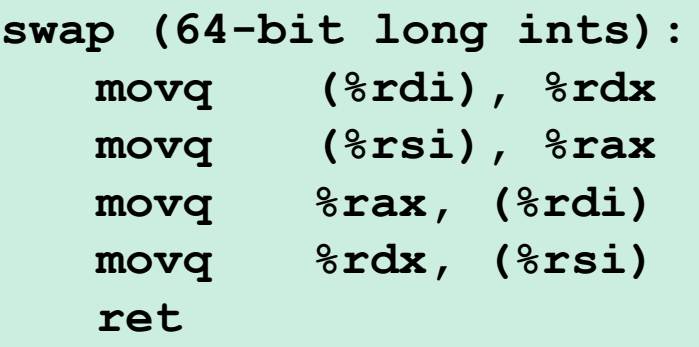

### **Operands passed in registers**

- First (**xp**) in **%rdi**, second (**yp**) in **%rsi**
- 64-bit pointers
- **No stack operations required (except ret)**
- **Avoiding stack**
	- Can hold all local information in registers

# **X86-64 procedure call highlights**

### **Arguments (up to first 6) in registers**

**F** Faster to get these values from registers than from stack in memory

### ■ Callq instructions stores 64-bit address on stack

- Address pushed onto stack decrementing rsp by 8
- Local variables also in registers (if there is room)
	- Eliminates stack accesses and need to allocate stack space

### ■ Functions can access storage on stack up to 128 beyond rsp

Can store some temps on stack without altering rsp

### **No frame pointer**

All references to stack made relative to rsp, no need to restore base ptr

### **Some registers designated "callee-saved"**

Must to restored by callee before ret

# **Passing differently sized arguments**

- **Use registers %edi, %esi, %edx, … for 32-bit arguments**
- **Use registers %di, %si, %dx, … for 16-bit arguments**
- **Use registers %dil, %sil, %dl, … for 8-bit arguments**
- **Useful instructions:**
	- movzbl: move byte to low-end of long zero-filled
	- movslq: move long to low-end of quad sign-extended

### **Example**

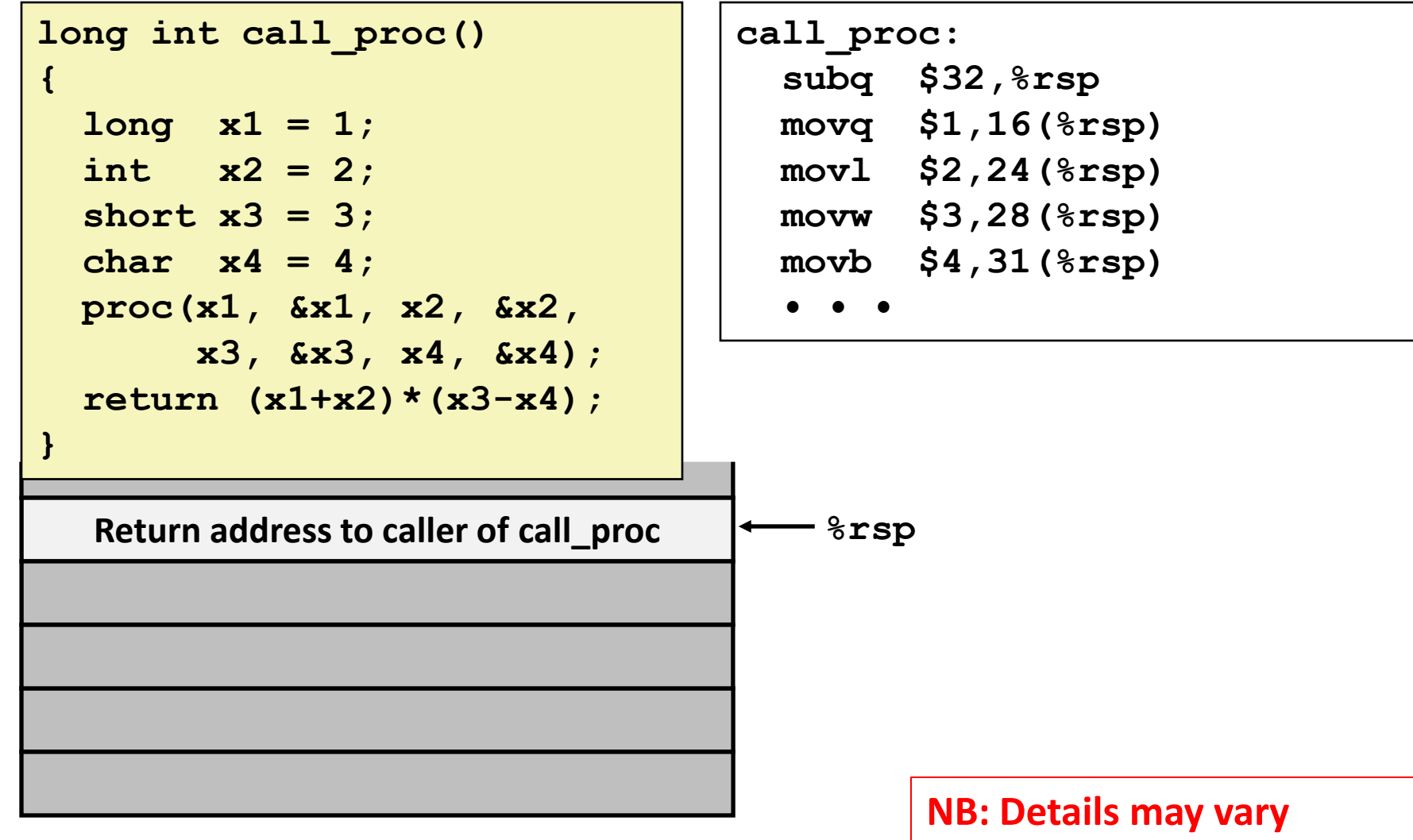

### **Example**

```
long int call_proc() 
{
  long x1 = 1;
   int x2 = 2;
   short x3 = 3;
   char x4 = 4;
  proc(x1, &x1, x2, &x2,
        x3, &x3, x4, &x4);
   return (x1+x2)*(x3-x4);
}
```
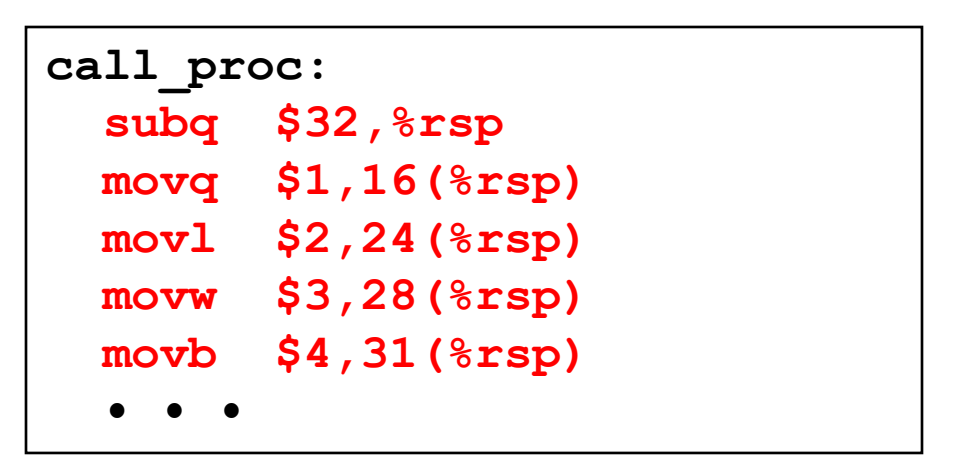

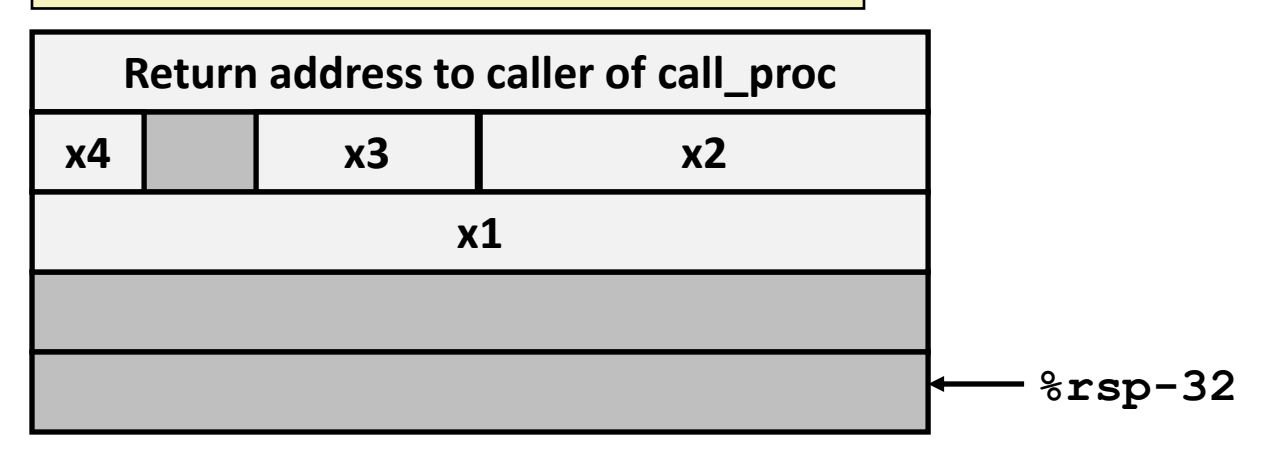
```
long int call_proc() 
{
  long x1 = 1;
   int x2 = 2;
   short x3 = 3;
   char x4 = 4;
  proc(x1, &x1, x2, &x2,
        x3, &x3, x4, &x4);
   return (x1+x2)*(x3-x4);
}
```
**Arg 8 x4 x3 x2 x1 Return address to caller of call\_proc**

```
call_proc:
                  • • •
                   leaq 24(%rsp),%rcx
                   leaq 16(%rsp),%rsi
                   leaq 31(%rsp),%rax
                   movq %rax,8(%rsp)
                   movl $4,(%rsp)
                   leaq 28(%rsp),%r9
                   movl $3,%r8d
                   movl $2,%edx
                   movl $1,%edi
                   call proc
                  • • •
Arg 7 %rsp (old rsp – 32)
```

```
long int call_proc() 
{
  long x1 = 1;
   int x2 = 2;
   short x3 = 3;
   char x4 = 4;
  proc(x1, &x1, x2, &x2,
        x3, &x3, x4, &x4);
   return (x1+x2)*(x3-x4);
}
x4 x3 x2
  Return address to caller of call_proc
```
### **call\_proc: • • • leaq 24(%rsp),%rcx leaq 16(%rsp),%rsi leaq 31(%rsp),%rax movq %rax,8(%rsp) movl \$4,(%rsp) leaq 28(%rsp),%r9 movl \$3,%r8d movl \$2,%edx movl \$1,%edi call proc • • •**

**Return address to line after call to proc**

**Arg 8**

**x1**

**Arg 7**

**%rsp**

```
long int call_proc() 
{
  long x1 = 1;
   int x2 = 2;
   short x3 = 3;
  char x4 = 4;
  proc(x1, &x1, x2, &x2,
        x3, &x3, x4, &x4);
   return (x1+x2)*(x3-x4);
}
```

```
call_proc:
 • • •
   movswl 28(%rsp),%eax
   movsbl 31(%rsp),%edx
   subl %edx,%eax
   cltq
   movslq 24(%rsp),%rdx
   addq 16(%rsp),%rdx
   imulq %rdx,%rax
   addq $32,%rsp
   ret
```
**Arg 8 Arg 7 x4 x3 x2 x1 Return address to caller of call\_proc %rsp**

```
long int call_proc() 
{
  long x1 = 1;
   int x2 = 2;
   short x3 = 3;
  char x4 = 4;
  proc(x1, &x1, x2, &x2,
        x3, &x3, x4, &x4);
   return (x1+x2)*(x3-x4);
}
                                call_proc:
                                 • • •
                                   movswl 28(%rsp),%eax
                                   movsbl 31(%rsp),%edx
                                   subl %edx,%eax
                                   cltq
                                   movslq 24(%rsp),%rdx
                                   addq 16(%rsp),%rdx
                                   imulq %rdx,%rax
                                   addq $32,%rsp
                                   ret
```
**Return address to caller of call\_proc**  $\overline{\bullet}$   $\overline{\bullet}$   $\$ 

# **x86-64 Procedure Summary**

### **Heavy use of registers (faster than using stack in memory)**

- Parameter passing
- More temporaries since more registers

#### **Minimal use of stack**

- Sometimes none (best case, less memory references)
- Address relative to stack pointer when necessary
- No more base pointer
- Allocate/deallocate entire block

#### **Many optimizations**

- What kind of stack frame to use
- Various allocation techniques